September 5, 2018

Ms. Michelle Owenby Division of Air Pollution Control Tennessee Department of Environment & Conservation William R. Snodgrass Tennessee Tower 312 Rosa L. Parks Avenue, 15th Floor Nashville, TN 37243

Subject: Hormann LLC True Minor Permit Application New Facility in Sparta, TN

Dear Ms. Owenby,

With this letter, Hormann LLC (Hormann) submits a construction permit application for a True Minor facility for the manufacturing of garage doors. The facility will consist of five (5) emission sources for the production of insulated garage doors with custom options for dimensions, style, and color. The emission sources are listed below and described in detail in the attached APC 100 form and visually in the attached process flow diagram. Application pages and emission calculations for each individual source are also attached.

The following emission sources are included in the application:

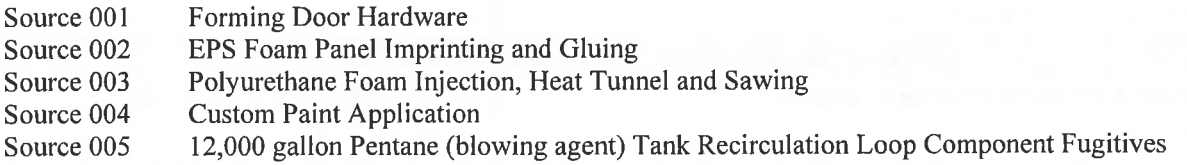

Sources 002 and 003 will require a permit for installation and operation. However, Sources 001, 004, and 005 meet the definition of insignificant activity in TAPCR 1200-03-09-.04(2)(a)3 and 1200-03-09-.04(4)(a) which states that activities that emit less than 5 tons per year of regulated pollutants and less than 1,000 pounds per year of a hazardous pollutant are insignificant and are, therefore, exempt from permitting. Based on this information, Hormann requests that TDEC make a determination of insignificant status and exemption from permitting for Sources 001, 004, and 005. Application pages and calculations for each of these sources are attached.

I hereby certify that, based on information and belief formed after reasonable inquiry, the statements and information in the document are true, accurate, and complete.

If you have questions or comments, please contact Ethan Herman, Project Engineer at (423) 337-3993, or my consultant, Shea Cofer at (615) 418-1414.

Sincerely. Camron Rudd

President

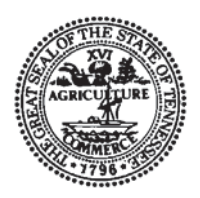

# **NON-TITLE V PERMIT APPLICATION FACILITY IDENTIFICATION**

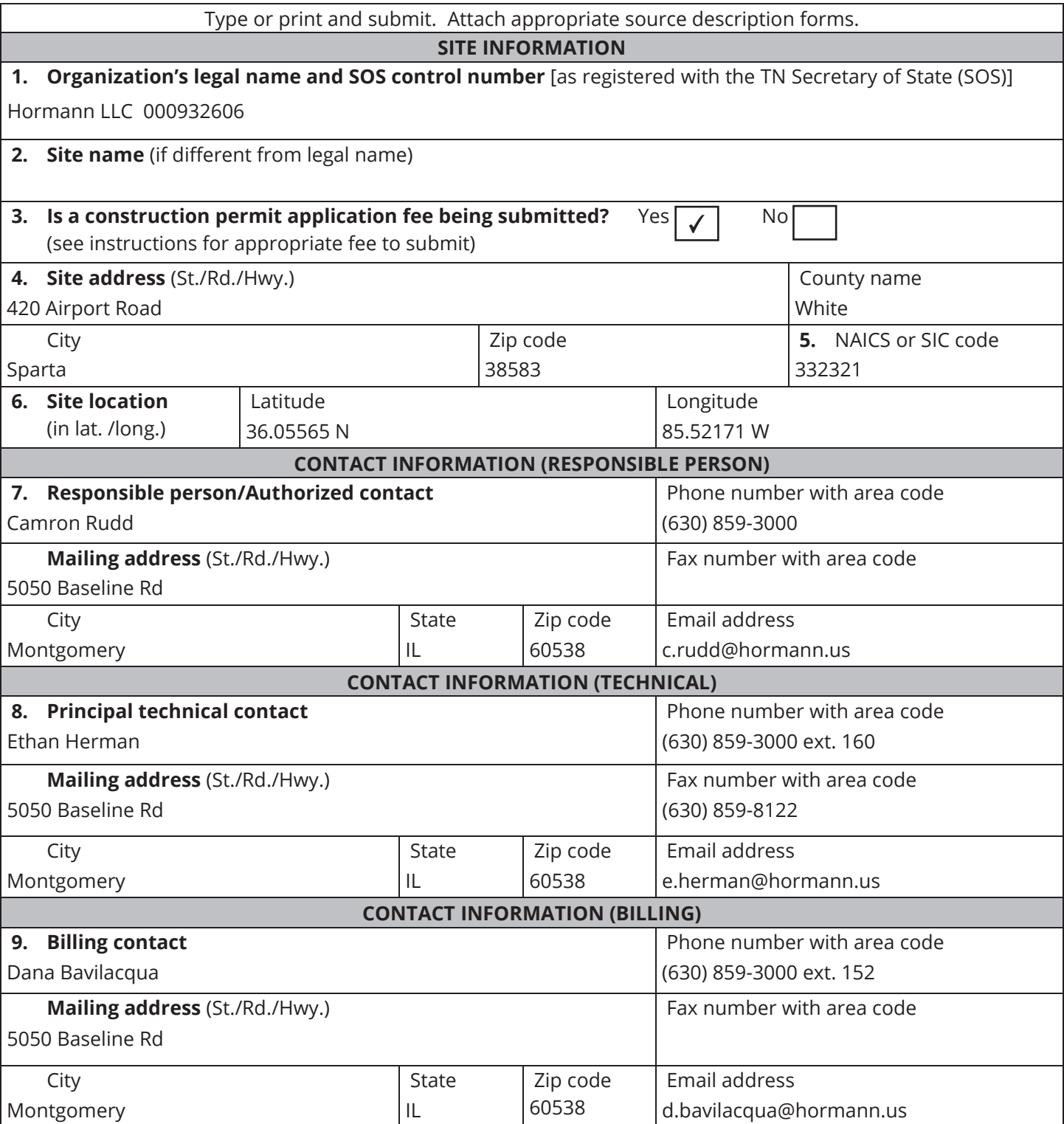

# **AIR CONTAMINANT SOURCE(S) INFORMATION**

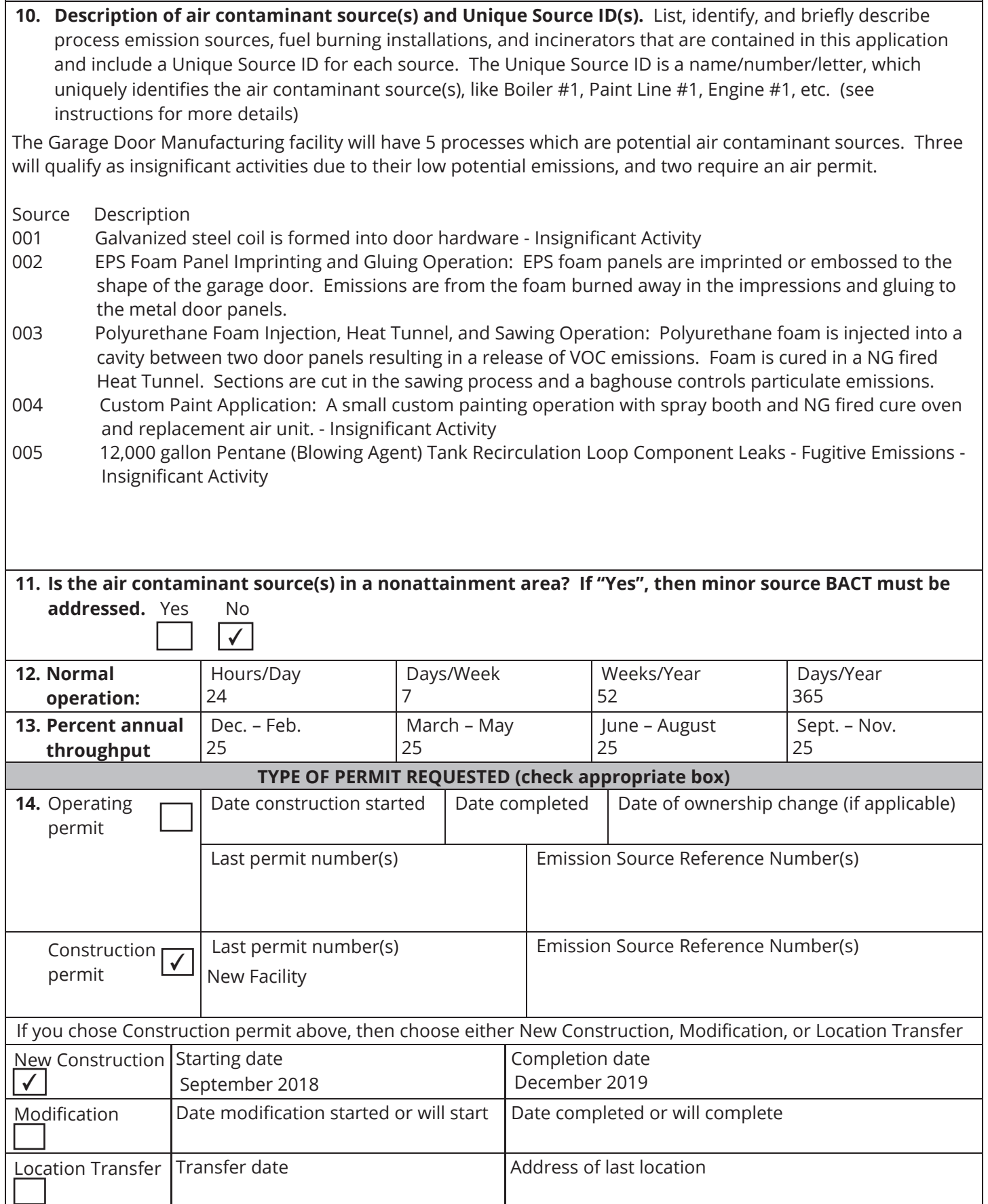

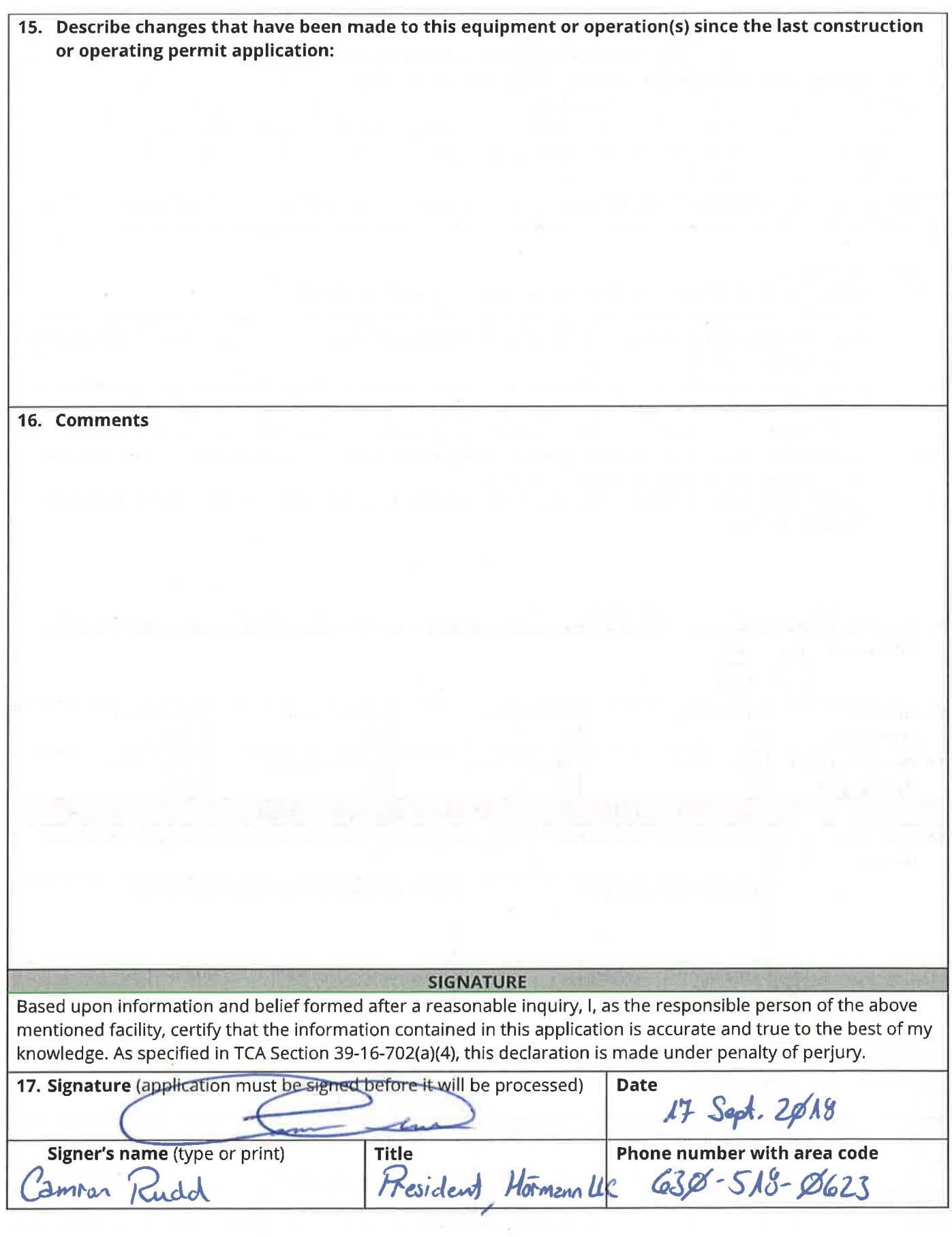

#### **Plantwide Emission Summary Hormann LLC Sparta, TN**

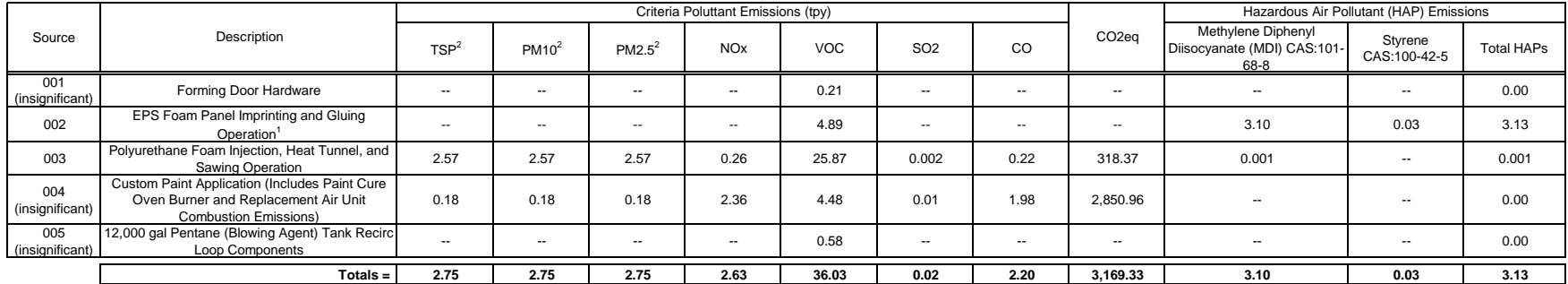

Note:

1) Source 002 VOC emission calculations based on maximum garage door production of 80,000 Doors per Year

2) TSP, PM10 and PM2.5 include filterable and condensable particulate matter.

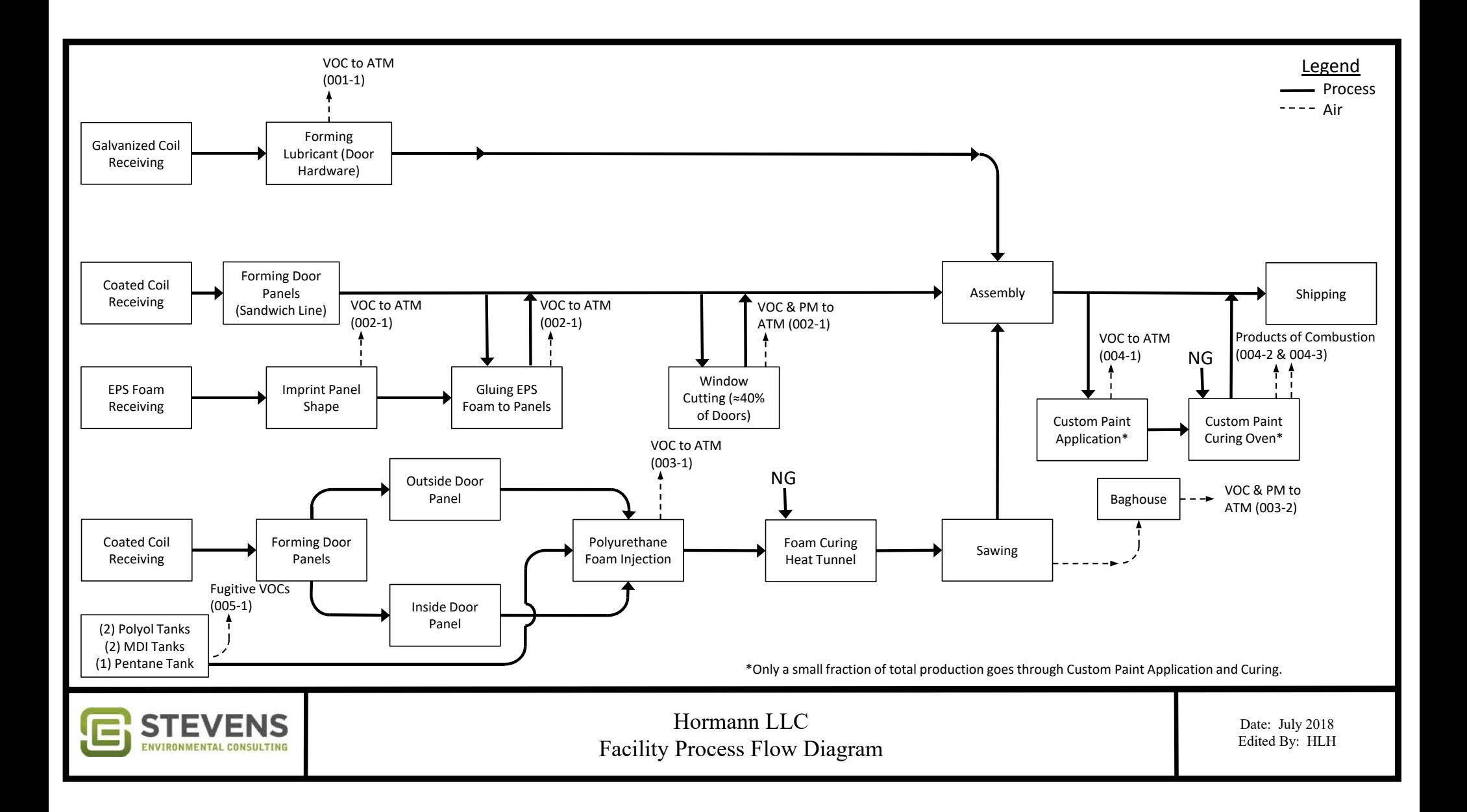

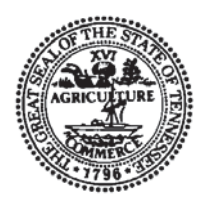

# **NON-TITLE V PERMIT APPLICATION PROCESS OR FUEL BURNING SOURCE DESCRIPTION**

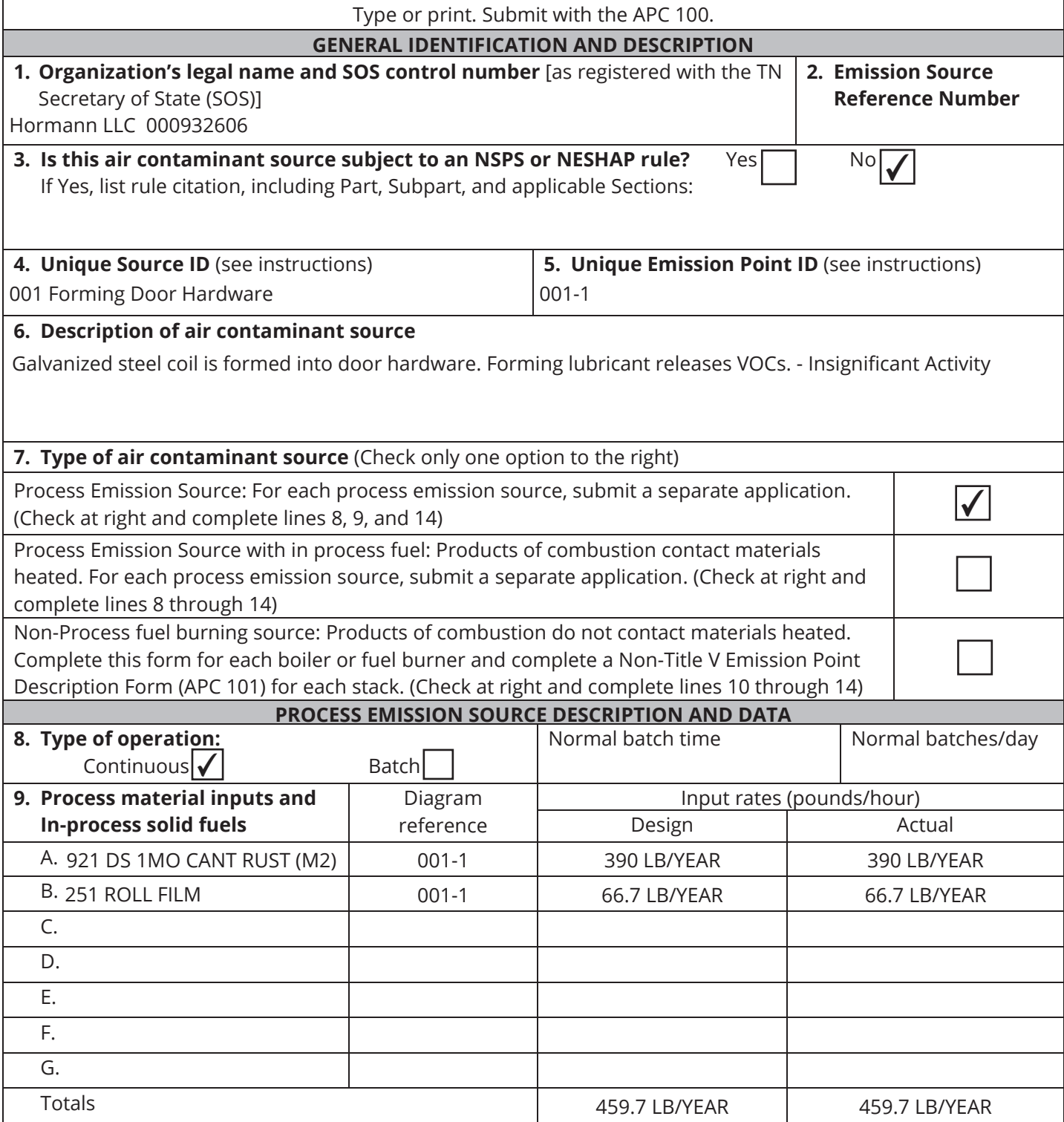

\* A simple process flow diagram must be attached.

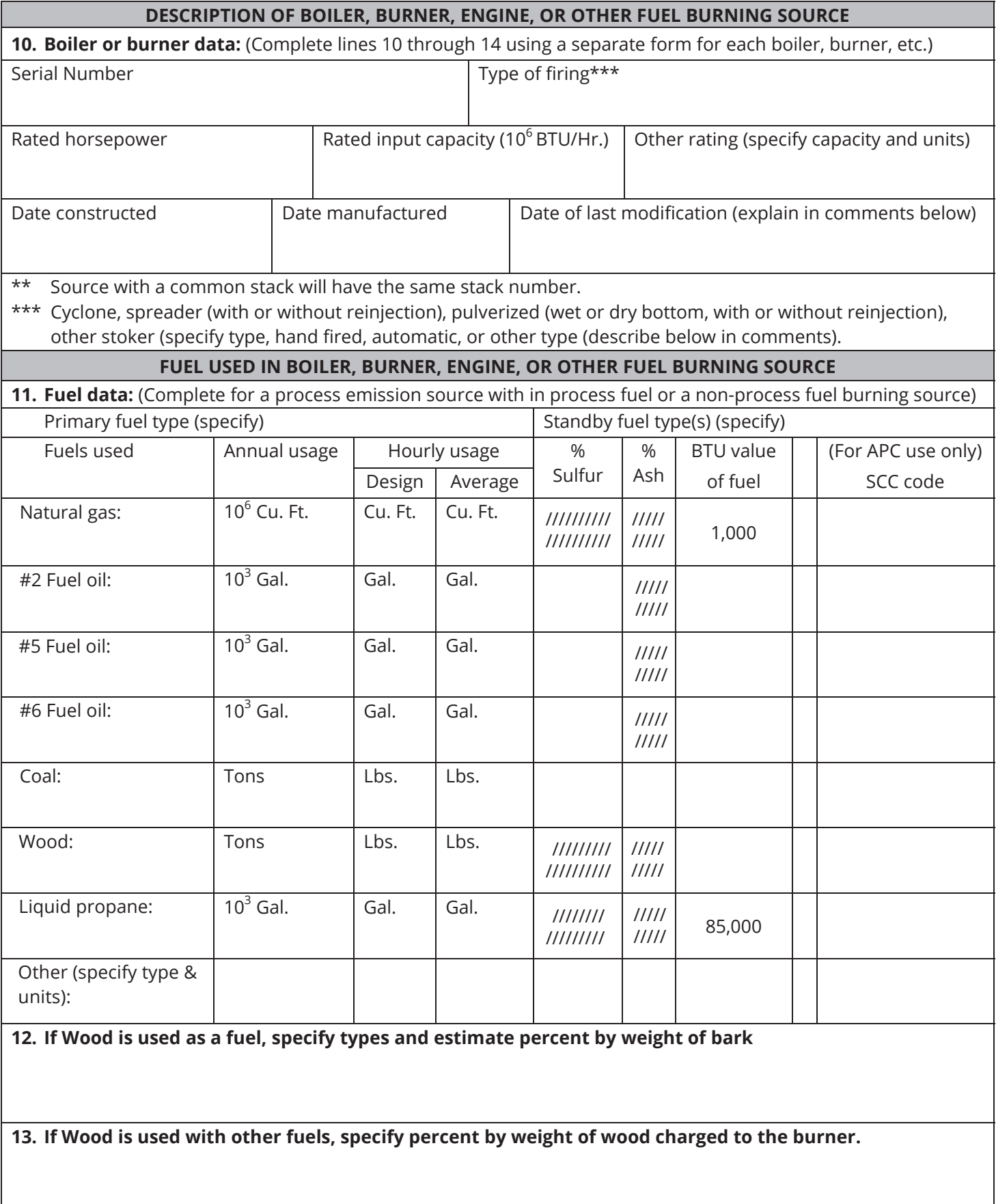

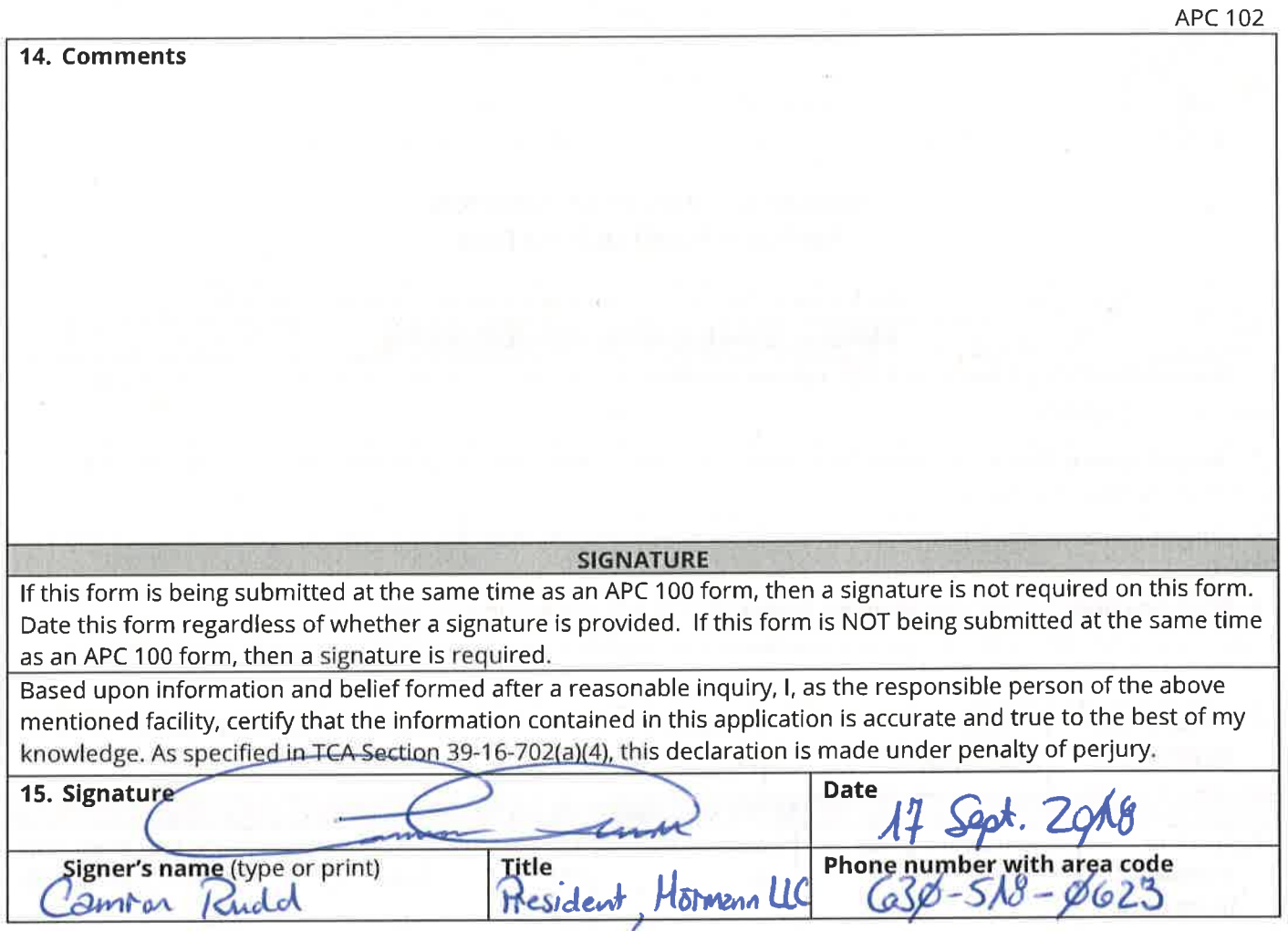

 $\overline{ }$ 

D

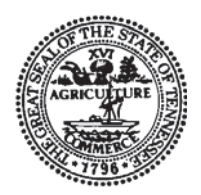

# **NON-TITLE V PERMIT APPLICATION EMISSION POINT DESCRIPTION**

Type or print and submit for each stack or air contaminant source. Submit with the APC 100.

### **GENERAL IDENTIFICATION AND DESCRIPTION**

**1. Organization's legal name and SOS control number** [as registered with the TN Secretary of State (SOS)] Hormann LLC 000932606

**2. Unique Source ID** (name/number/letter which uniquely identifies this air contaminant source, like Boiler #1) 001 Forming Door Hardware

**3. Unique Emission Point ID** (name/number/letter which uniquely identifies this emission point, like Stack #1) 001-1

**4. Brief description of air contaminant source** (Attach a diagram if appropriate):

Galvanized steel coil is formed into door hardware. Forming lubricant releases VOCs. - Insignificant Activity

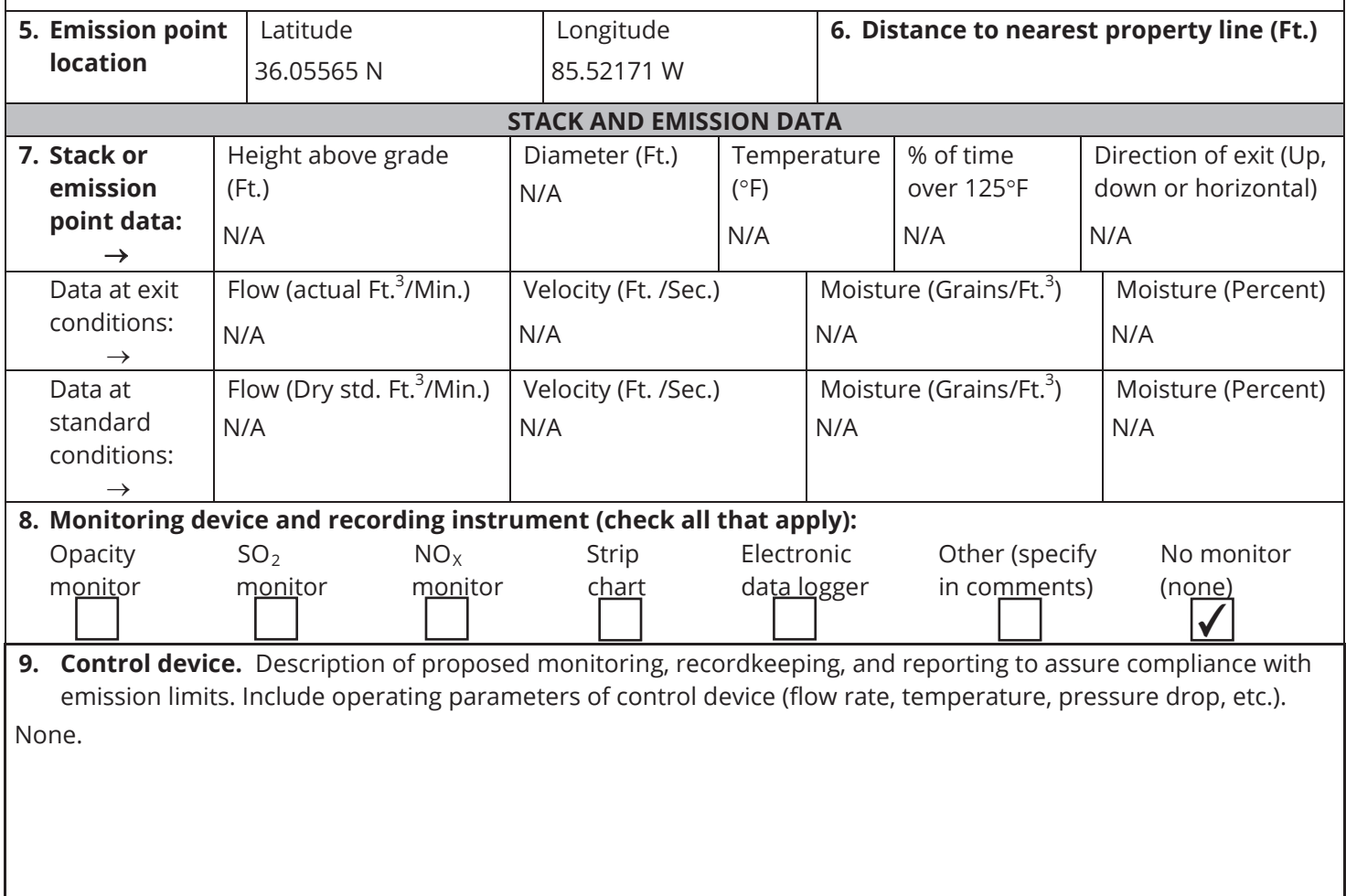

**10. Air contaminants.** Emission estimates for each air contaminant emitted from this point should be based on stack sampling results or engineering calculations. Calculations should be attached on a separate sheet. (see instructions for more details)

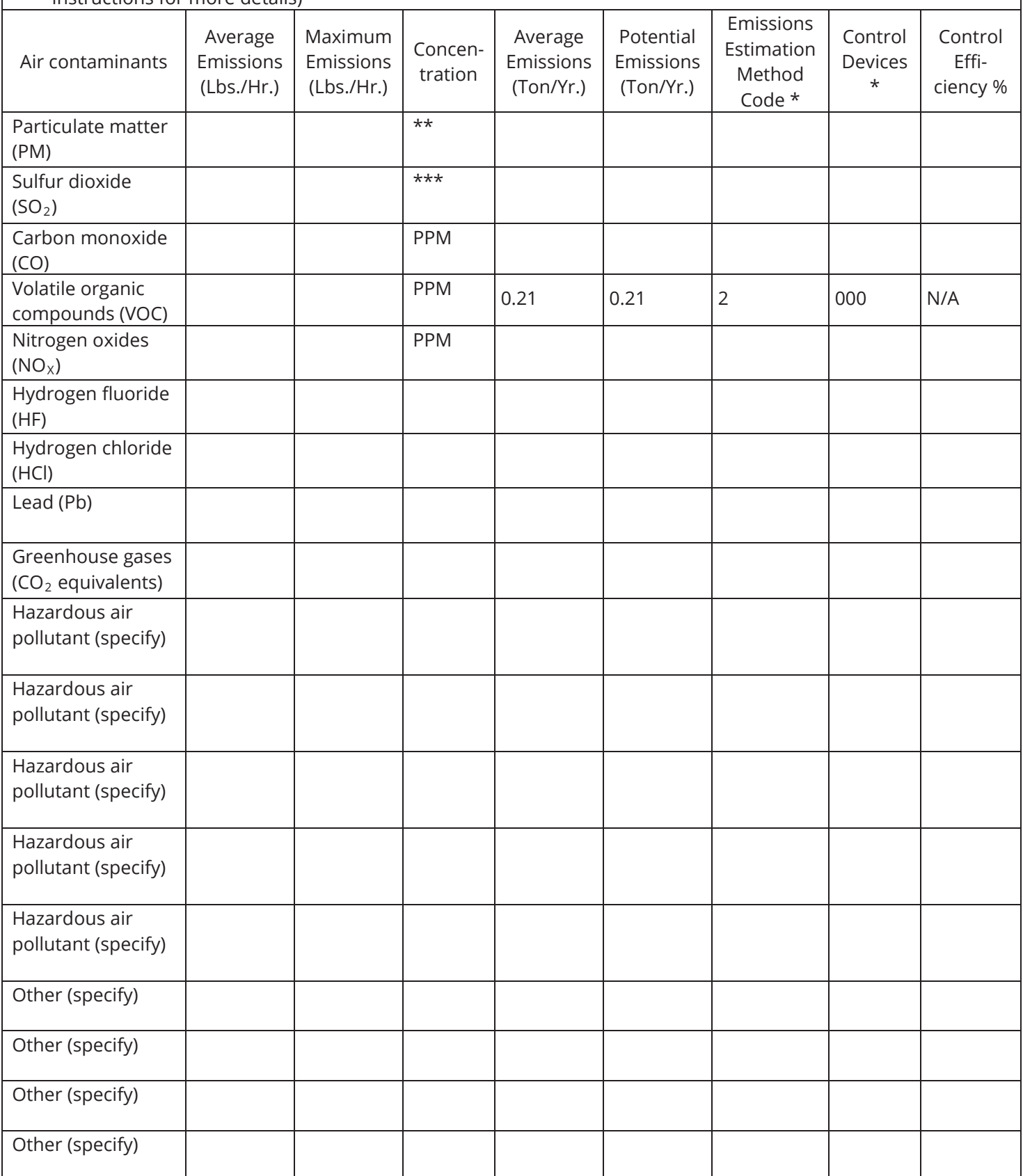

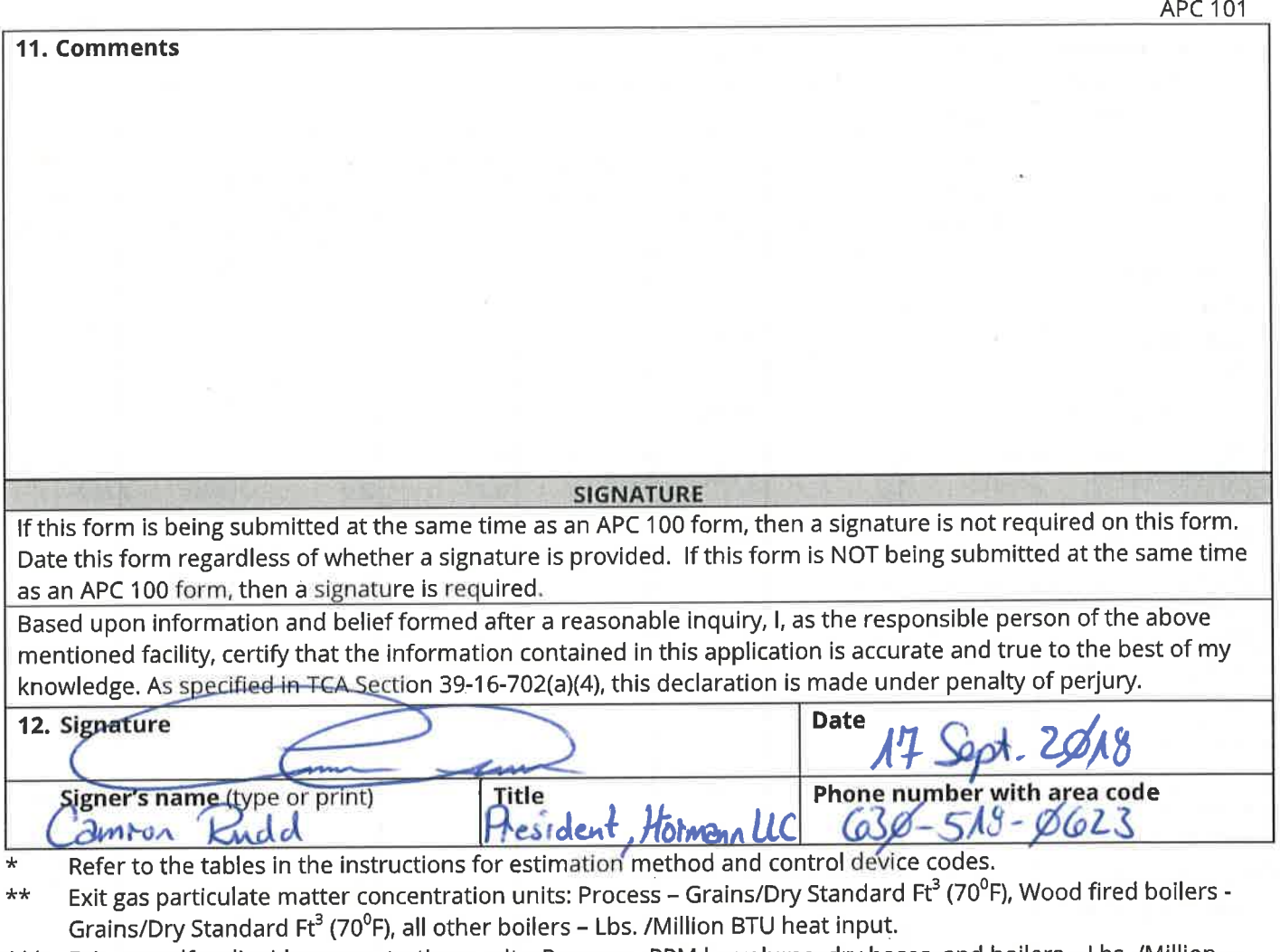

\*\*\* Exit gas sulfur dioxide concentrations units: Process - PPM by volume, dry bases, and boilers - Lbs. /Million BTU heat input  $\bar{z}$ 

i,

×

ö

### **Hormann LLC Source 001 Forming Door Hardware VOC Emissions from Forming lubricant for galvanized coil forming (Insignificant Activity)**

### Operating Parameters

Hours of Operation 8,760 hrs/yr

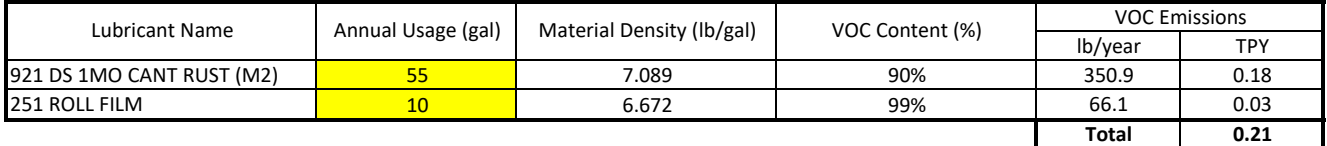

Example Calculation:

VOC Emissions = Annual Usage (gal) x Material Density (lb/gal) x VOC Content (%)

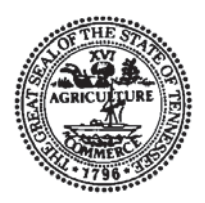

# **NON-TITLE V PERMIT APPLICATION PROCESS OR FUEL BURNING SOURCE DESCRIPTION**

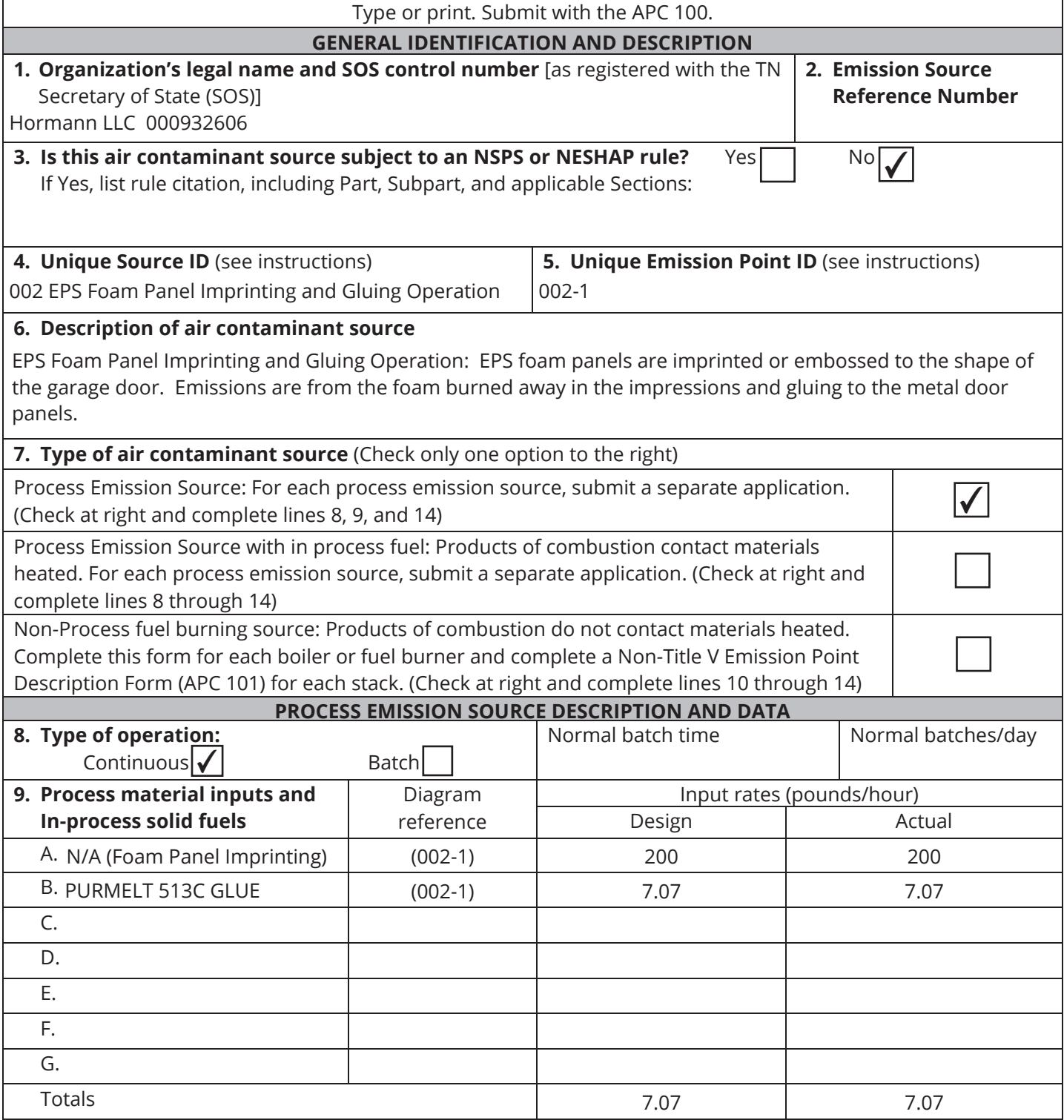

\* A simple process flow diagram must be attached.

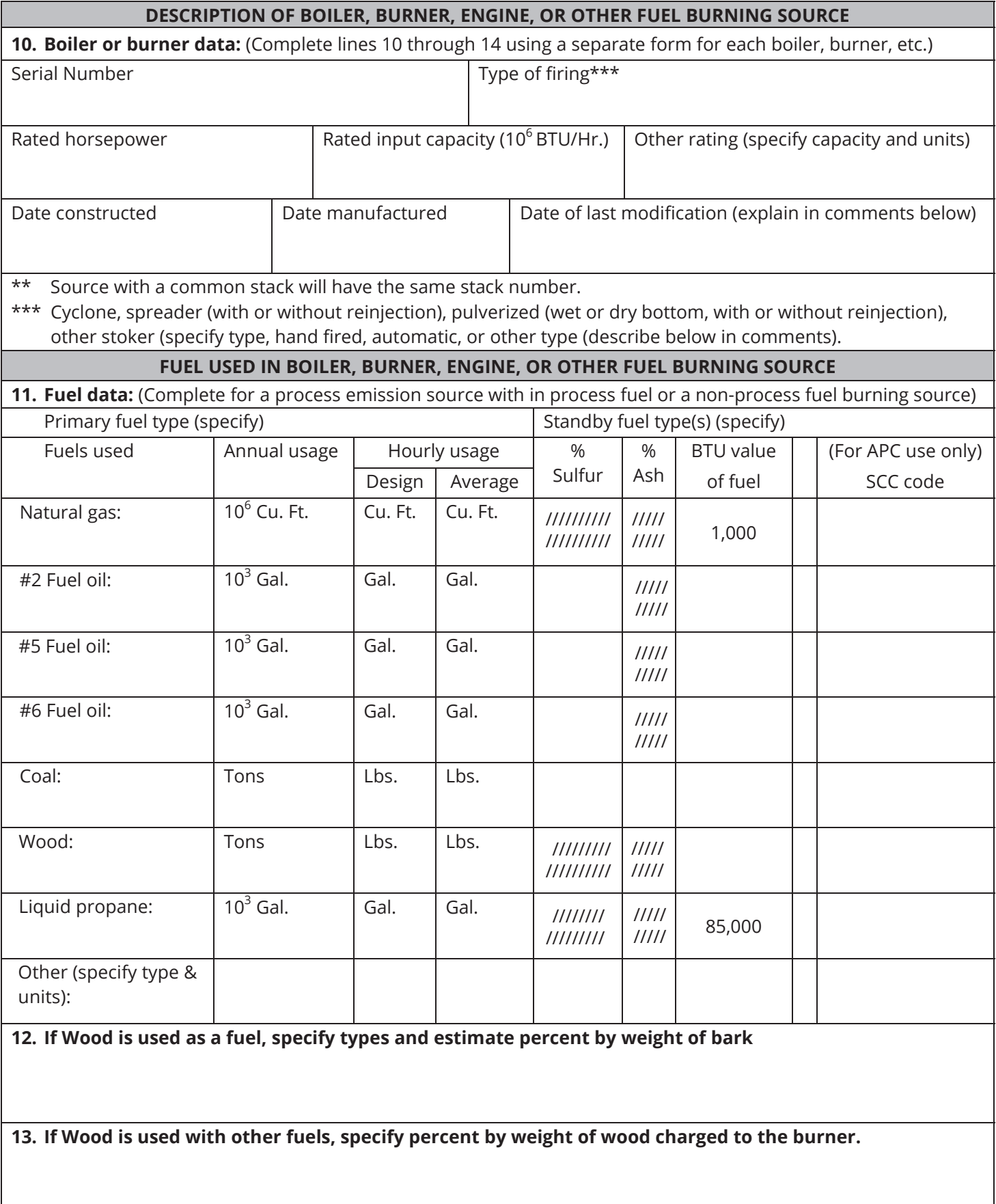

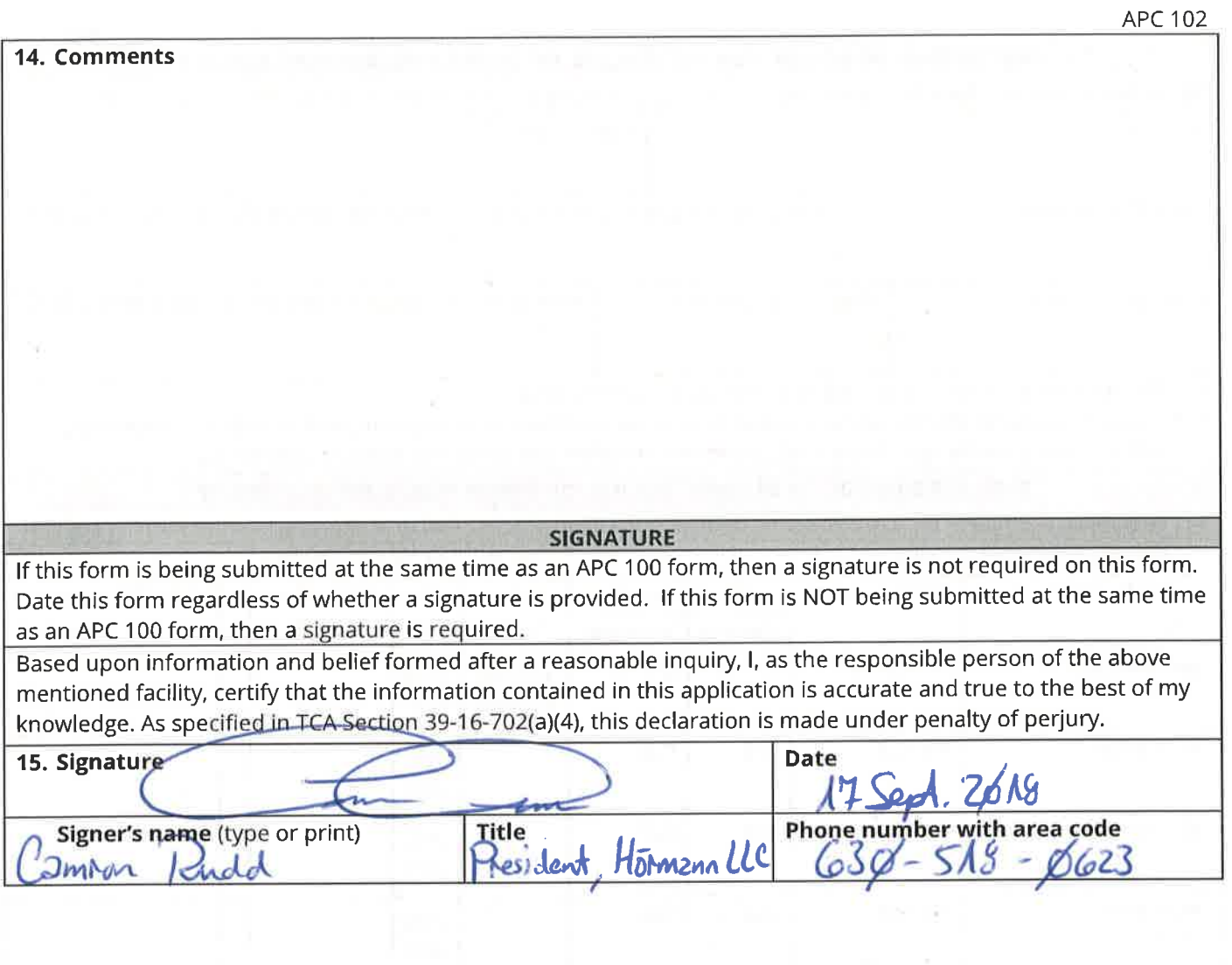

ä

 $\overline{\phantom{a}}$ 

-2

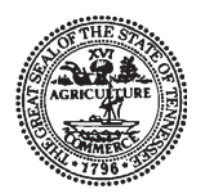

# **NON-TITLE V PERMIT APPLICATION EMISSION POINT DESCRIPTION**

Type or print and submit for each stack or air contaminant source. Submit with the APC 100.

### **GENERAL IDENTIFICATION AND DESCRIPTION**

**1. Organization's legal name and SOS control number** [as registered with the TN Secretary of State (SOS)] Hormann LLC 000932606

**2. Unique Source ID** (name/number/letter which uniquely identifies this air contaminant source, like Boiler #1) 002 EPS Foam Panel Imprinting and Gluing Operation

**3. Unique Emission Point ID** (name/number/letter which uniquely identifies this emission point, like Stack #1) 002-1

**4. Brief description of air contaminant source** (Attach a diagram if appropriate):

EPS Foam Panel Imprinting and Gluing Operation: EPS foam panels are imprinted or embossed to the shape of the garage door. Emissions are from the foam burned away in the impressions and gluing to the metal door panels.

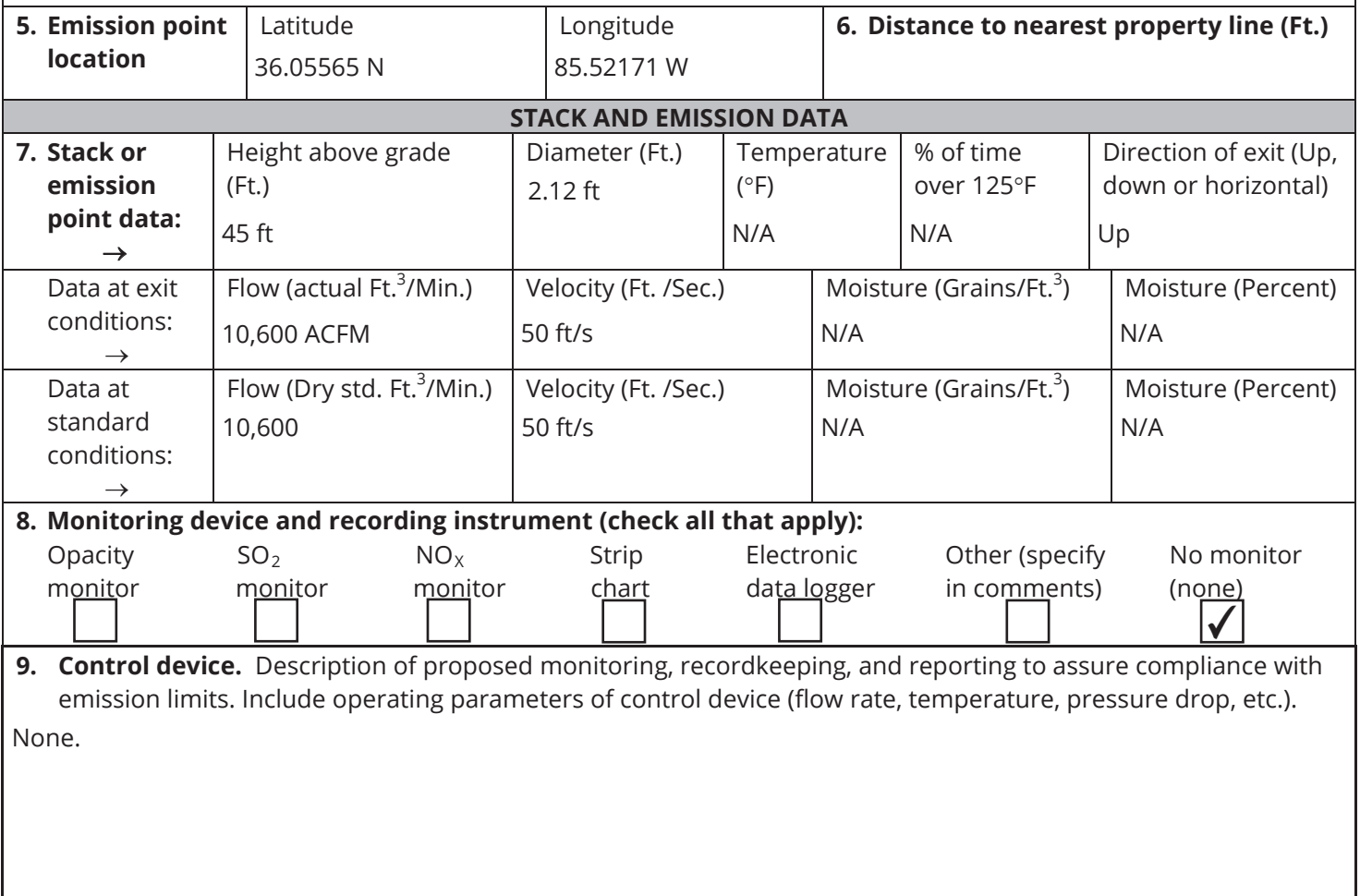

**10. Air contaminants.** Emission estimates for each air contaminant emitted from this point should be based on stack sampling results or engineering calculations. Calculations should be attached on a separate sheet. (see instructions for more details)

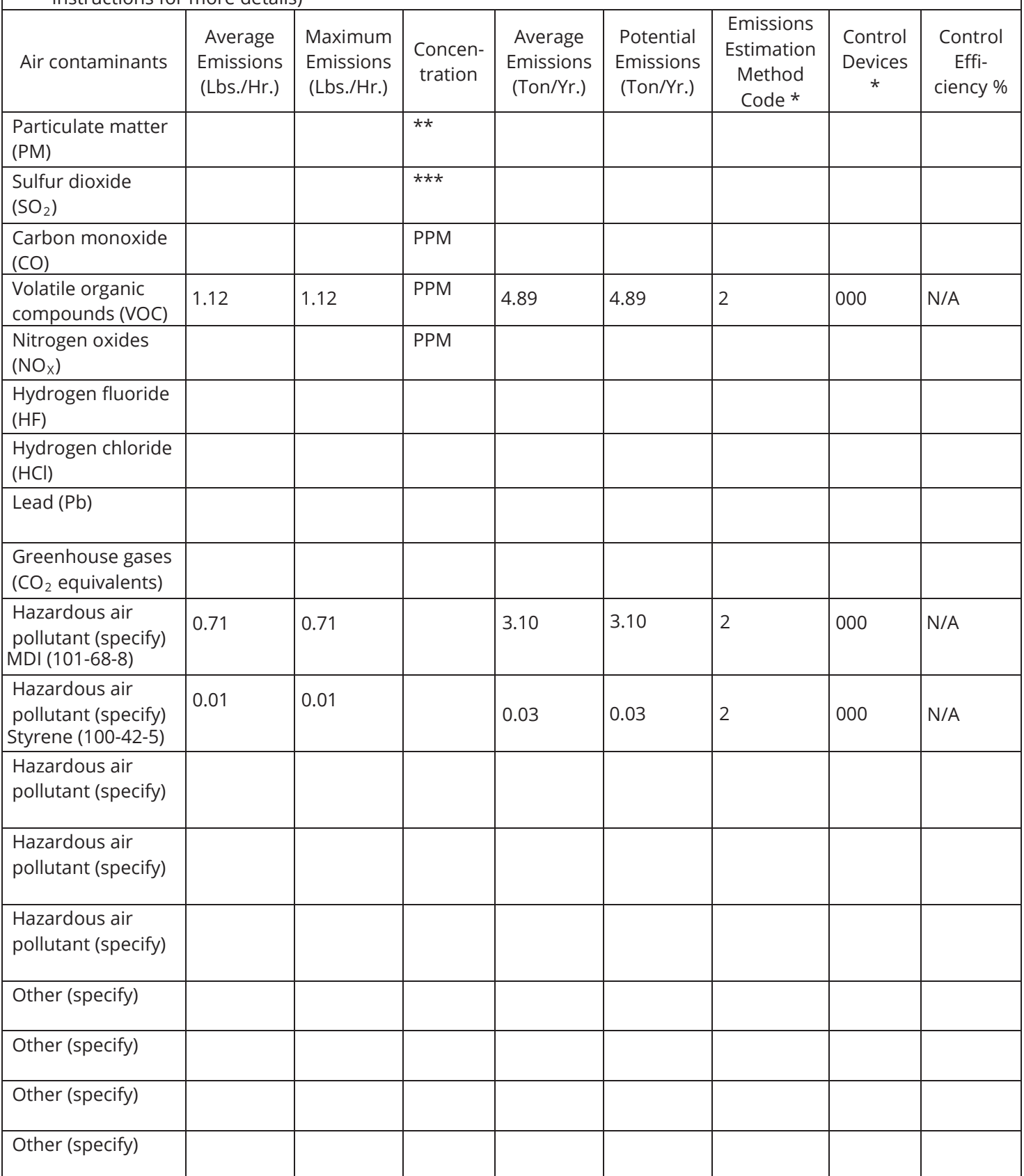

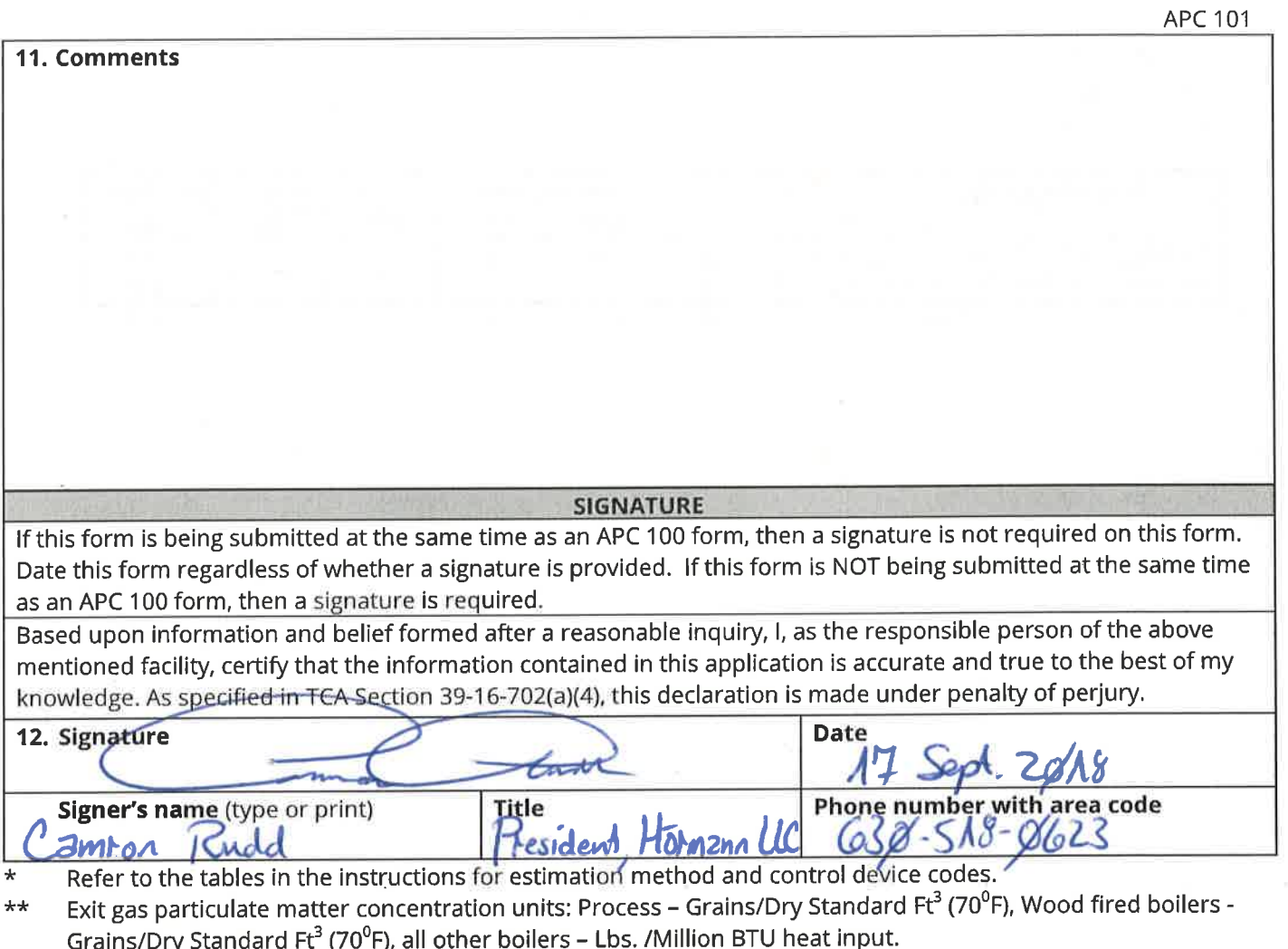

שהארט א פוסטווארט (די קולי די הייט די), און טענפט – באראיווווויט וואר און פון ט מפור וויוס וואר.<br>Exit gas sulfur dioxide concentrations units: Process – PPM by volume, dry bases, and boilers – Lbs. /Million<br>BTU heat input  $***$ 

18

# **Hormann LLC Source 002**

Summary

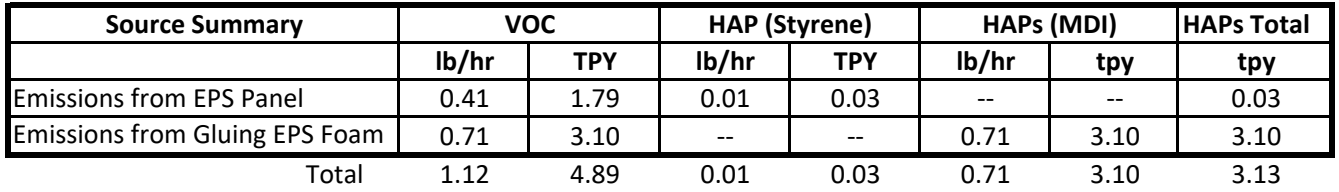

### **Hormann LLC Source 002**

# **Imprinting Panel Shape in EPS Foam1**

### **VOC Emissions from EPS Foam Loss during Imprinting Door Foam Panels.**

EPS = Expanded Polystryene **Direct Data Entry** 

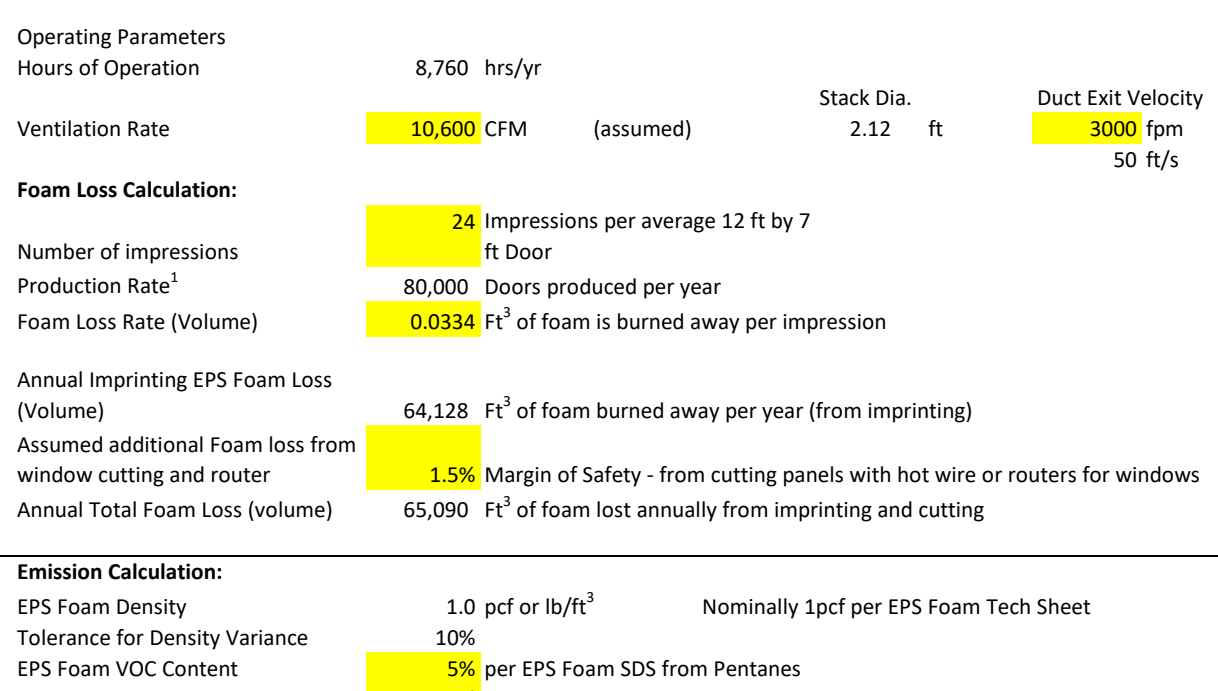

EPS Foam HAP Content **1.1000** Content 1.10% Styrene content per EPS Foam SDS

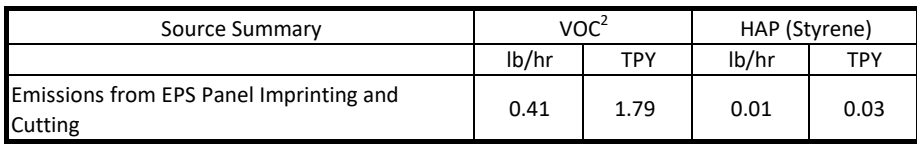

Notes and Example Calculation:

1) VOC emission calculations based on maximum garage door production of 80,000 Doors per Year 2) VOC emissions (TPY) = [EPS Foam Density (pcf) x Annual EPS Foam Loss from Imprinting and cutting (ft<sup>3</sup>) x EPS Foam VOC Content(%)]/2,000 lb/ton

### **Hormann LLC Source 002 EPS Foam Panel Gluing Emissions VOC and HAP Emissions from Annual Usage of PURMELT Adhesive**

### **Direct Data Entry**

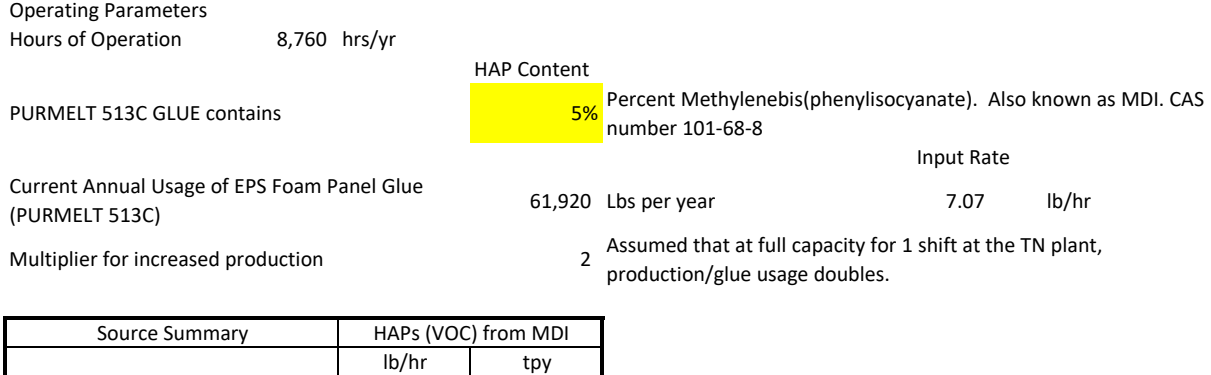

### Example Calculation:

Door Panels

Emissions from Gluing EPS Foam to

HAP Emissions from MDI (tpy) = [Annual usage of PURMELT 513C (lbs/yr) x Multiplier for increased production x HAP Content (%)] / 2,000 lb/ton

0.71 3.10

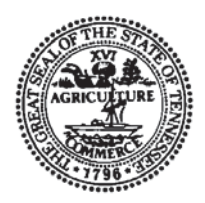

# **NON-TITLE V PERMIT APPLICATION PROCESS OR FUEL BURNING SOURCE DESCRIPTION**

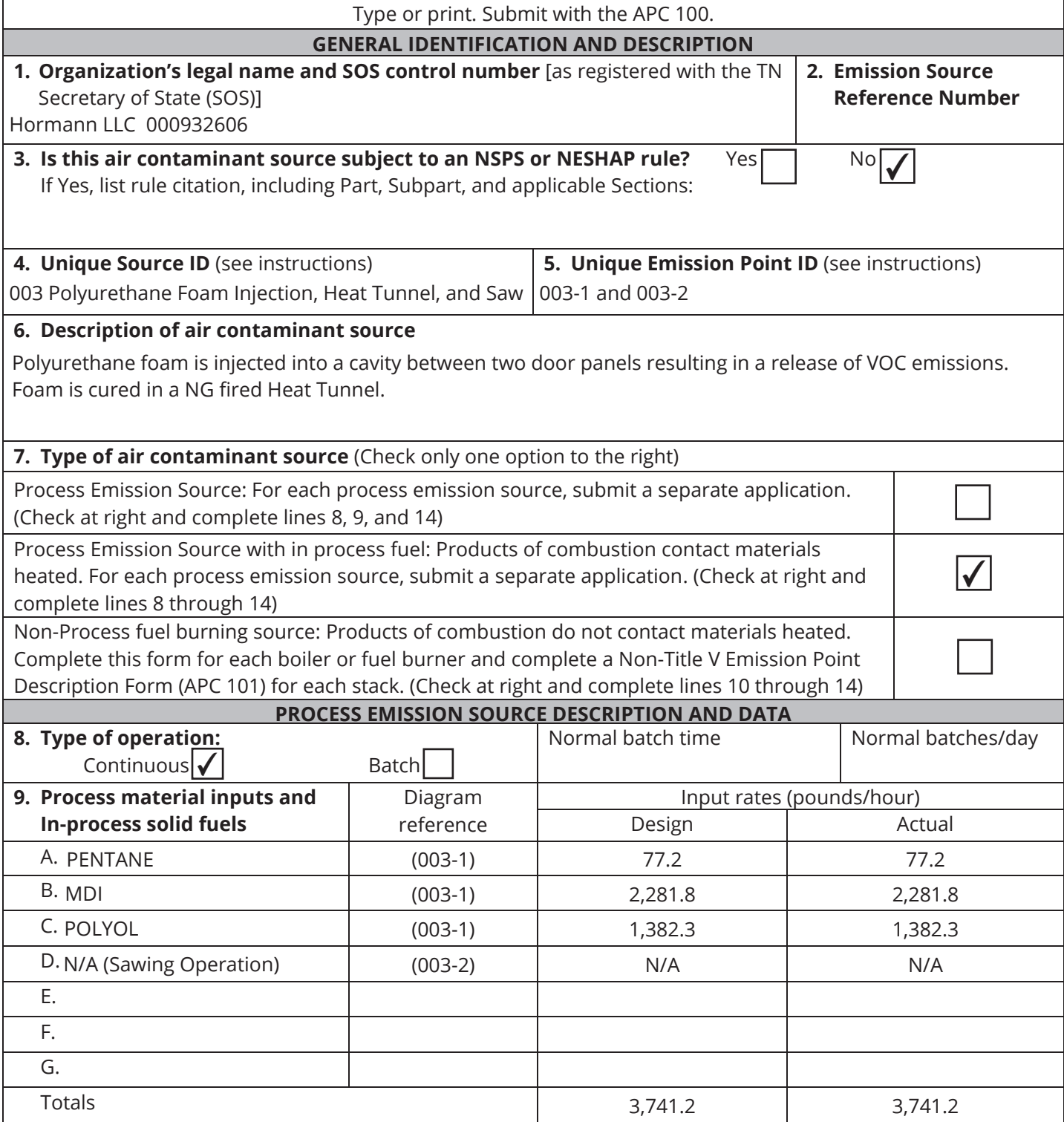

\* A simple process flow diagram must be attached.

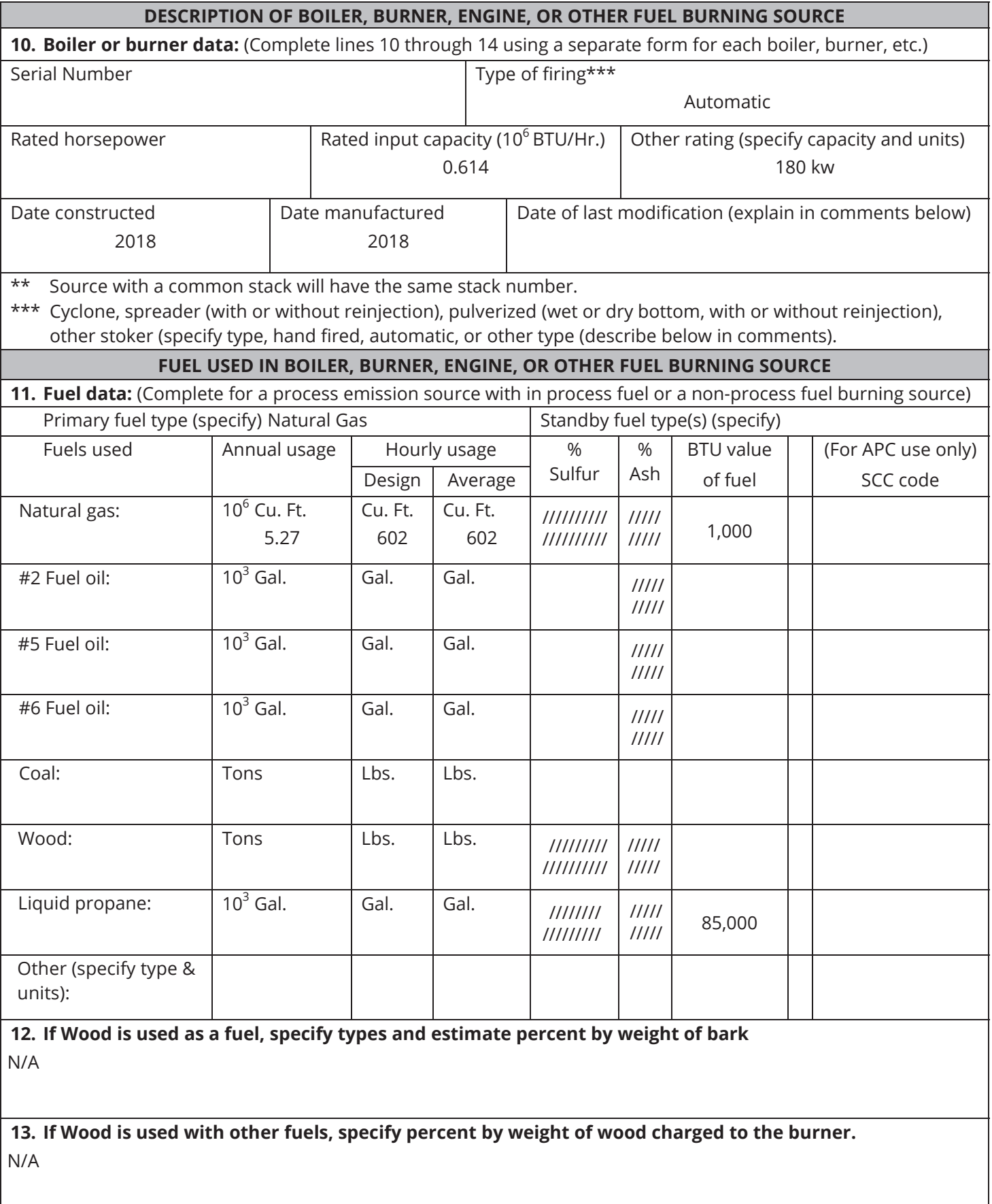

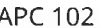

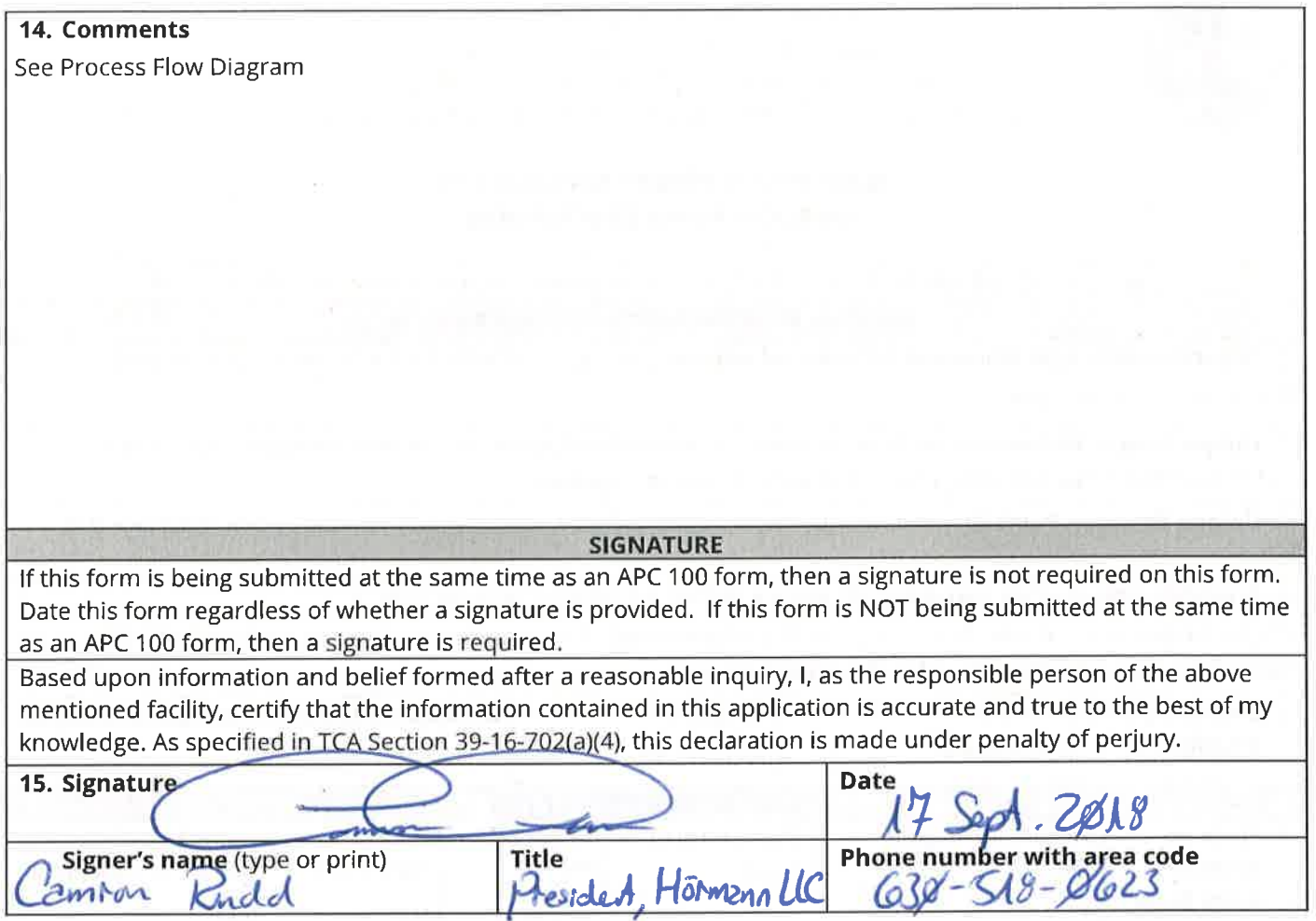

 $\widetilde{\alpha}$ 

š

 $\mathbf{x}$ 

ś

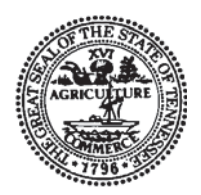

# **NON-TITLE V PERMIT APPLICATION EMISSION POINT DESCRIPTION**

Type or print and submit for each stack or air contaminant source. Submit with the APC 100.

### **GENERAL IDENTIFICATION AND DESCRIPTION**

**1. Organization's legal name and SOS control number** [as registered with the TN Secretary of State (SOS)] Hormann LLC 000932606

**2. Unique Source ID** (name/number/letter which uniquely identifies this air contaminant source, like Boiler #1) 003 Polyurethane Foam Injection, Heat Tunnel, and Sawing Operation

**3. Unique Emission Point ID** (name/number/letter which uniquely identifies this emission point, like Stack #1) 003-1

**4. Brief description of air contaminant source** (Attach a diagram if appropriate):

Polyurethane foam is injected into a cavity between two door panels resulting in a release of VOC emissions. Foam is cured in a NG fired Heat Tunnel.

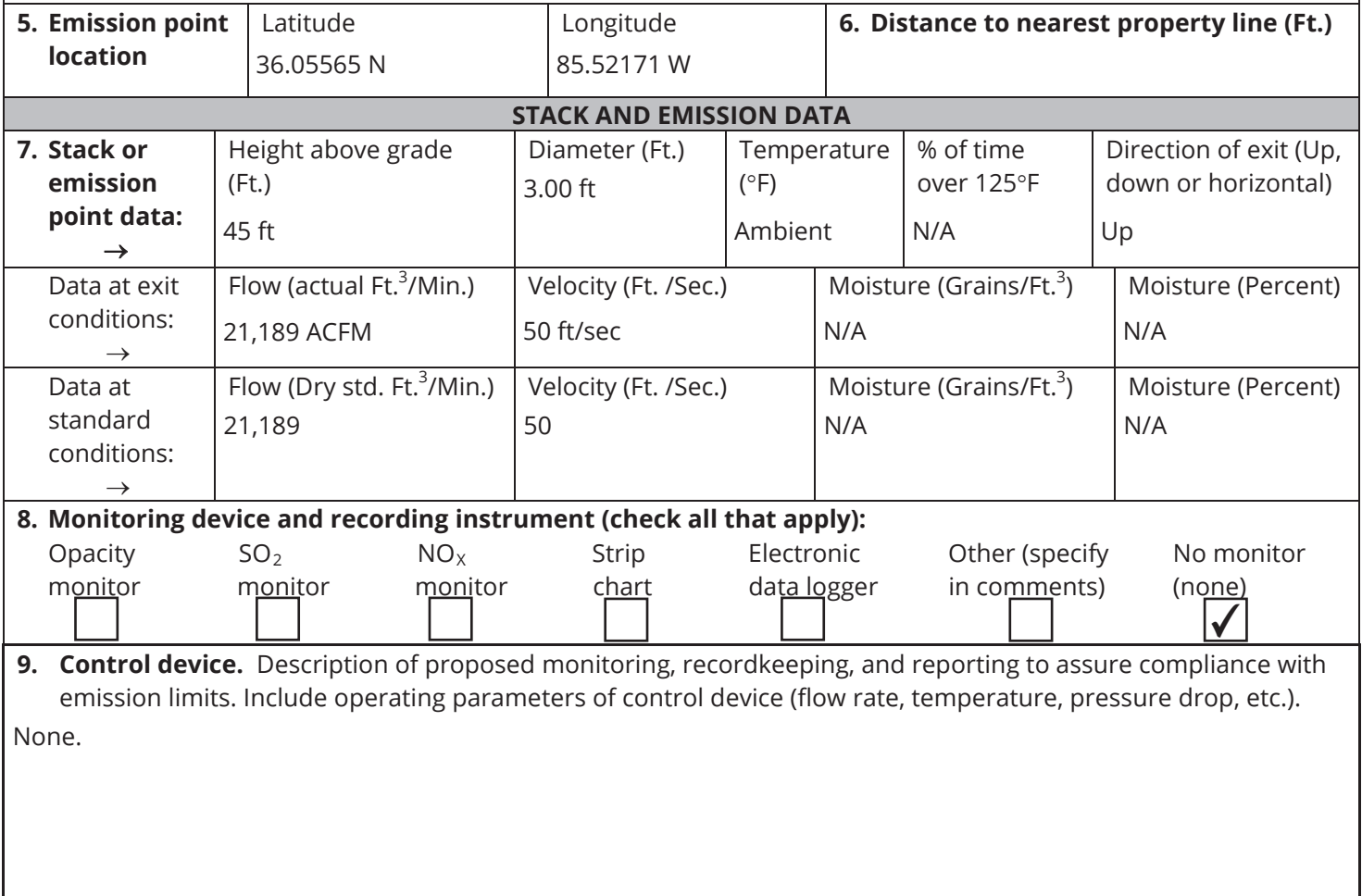

**10. Air contaminants.** Emission estimates for each air contaminant emitted from this point should be based on stack sampling results or engineering calculations. Calculations should be attached on a separate sheet. (see instructions for more details)

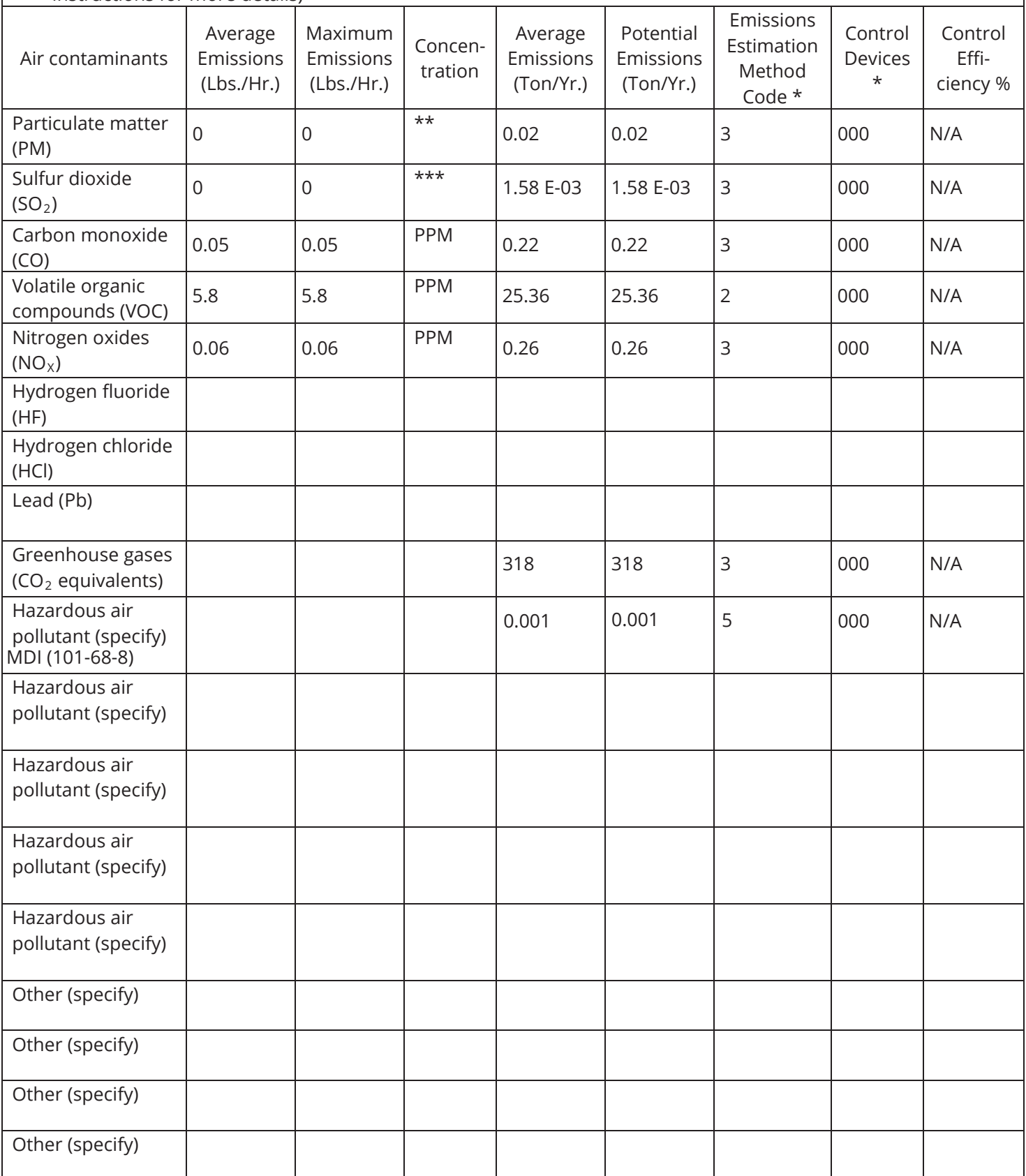

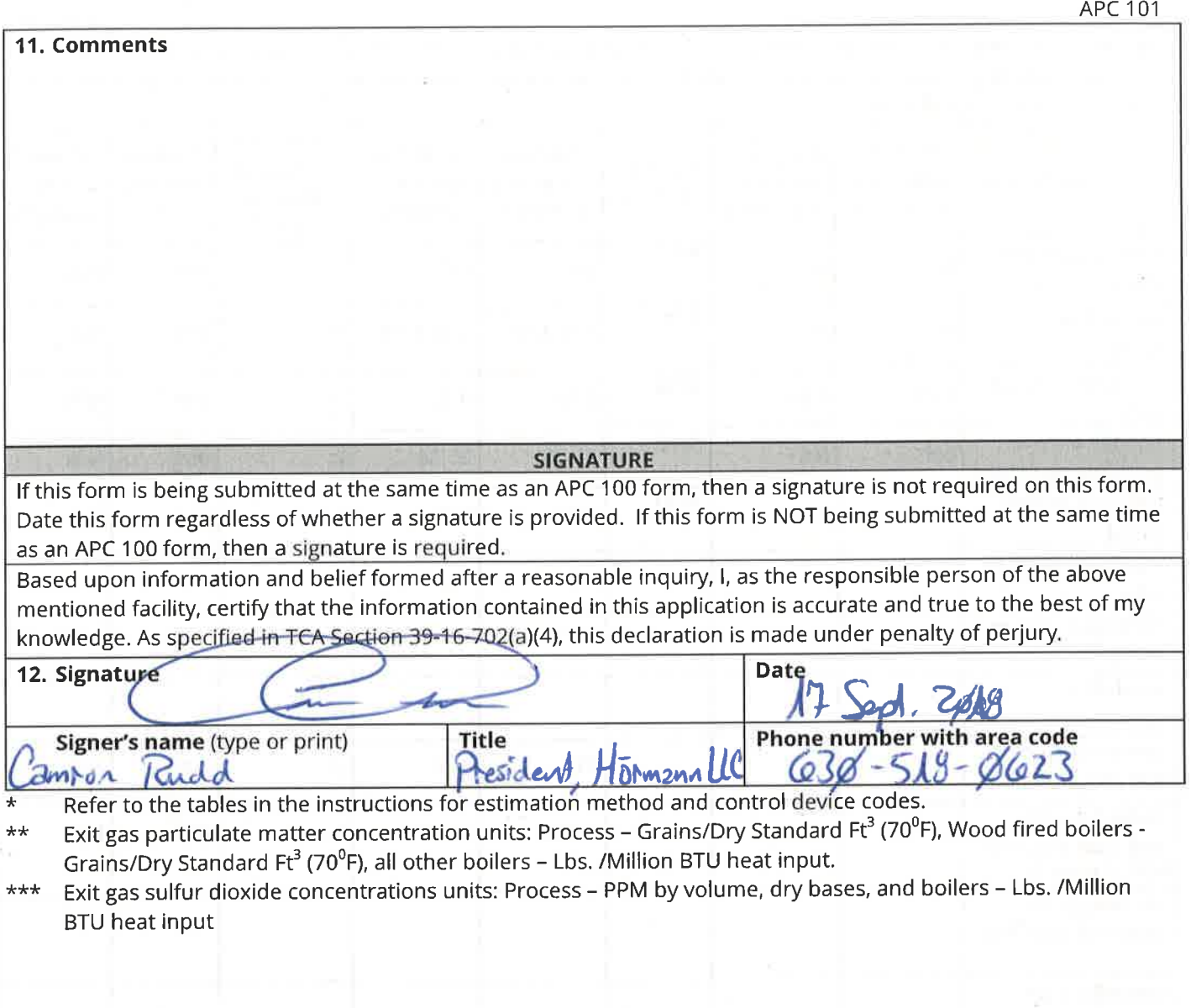

 $\sim$ 

# **Hormann LLC**

### **Source 003**

Summary

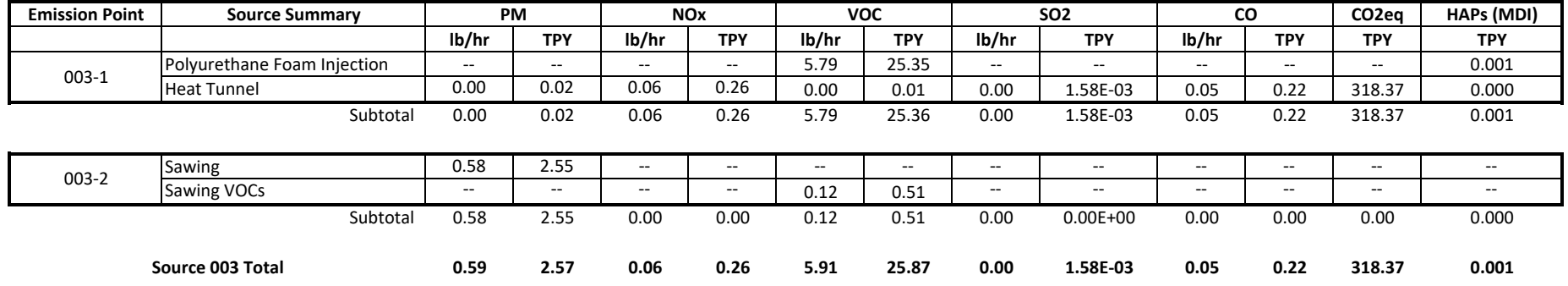

### **Hormann LLC Source 003 Polyurethane Foam Injection VOC emissions from blowing agent, MDI**

### VOC (Pentane) Emissions

### **Development of Emission Factor**

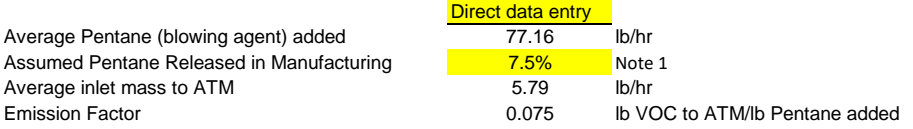

**VOC Emissions from Manufacturing**

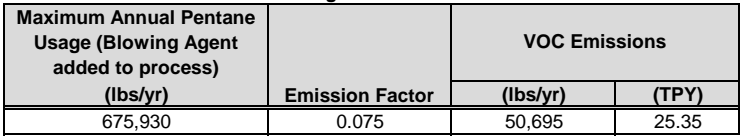

Notes and Example Calculation:

1) Conservative Estimate based upon engineering judgement and testing results in similar industry processes.

2) VOC Emissions (TPY) = [Maximum Pentane Added(lbs/yr) x Emission Factor(lb VOC to ATM/lb Pentane added)]/2,000 lb/ton

#### **Source 003 Polyurethane Foam Injection VOC emissions from blowing agent, MDI Fugitive Emissions MDI - HAPs** MDI Calculations RCAP Combined

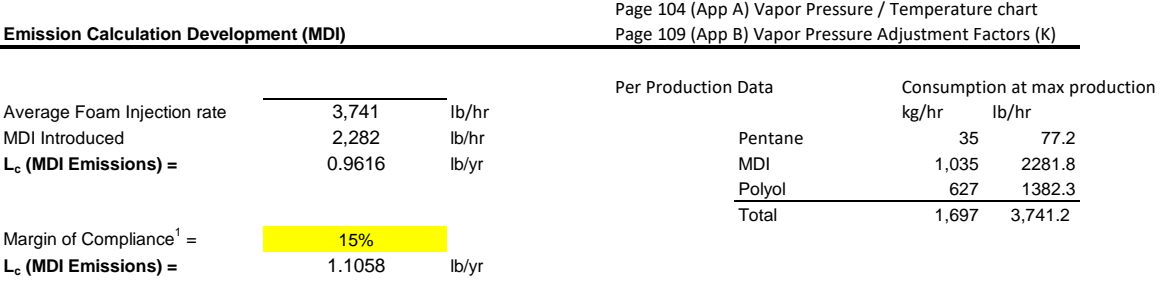

#### **Equation for Calculating Stack Emissions of MDI from Doors**

### **Section 10.0 page 5-25 of MDI Emissions Reporting Guidelines for the Polyurethanes Industry**

Lc = Vair  $*(1 / 359) * (273.15 / Tproc) * (VPMDI / 760) * Mw * KMDI$ 

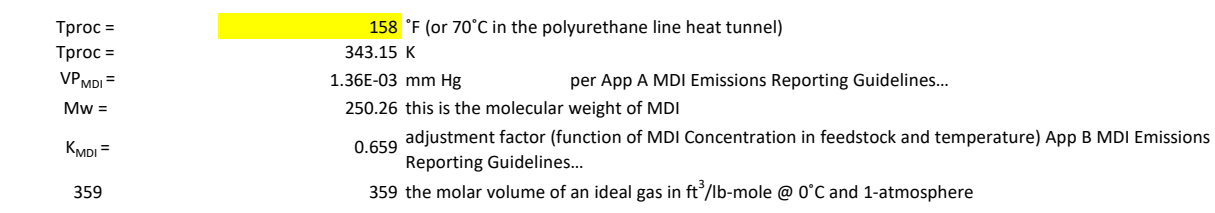

 $Mixture = 61\% MDI$  61.0%

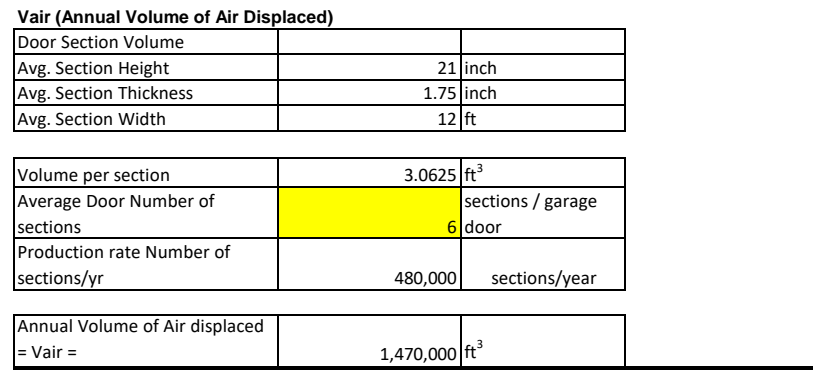

#### **MDI Emissions Calculations**

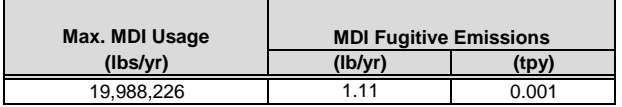

Notes:

l,

(1) Based on process knowledge, variability is estimated at 10%. A conservative value of 15% is used in calculations. This value may be adjusted in the future as additional emissions data is obtained.

### **Operating Parameters** Fuel Type Natural Gas **Unit Description Maximum Firing Rate (MMBtu/hr)** Heat Tunnel for Polyurethane Foam Injection 0.614 MMBtu/hr Operating hours 8,760 hr/yr Annual Fuel Usage Heat Tunnel | 5.27 MMCF/yr | 602 Cu. Ft./hr Natural Gas | Hourly Usage

#### **Emission Calculations**

### **Emission Factors for Natural Gas Combustion 1,2**

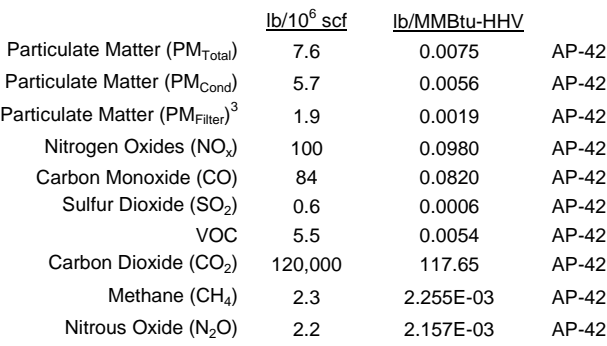

#### **Natural Gas Emissions**

#### **Heat Tunnel**

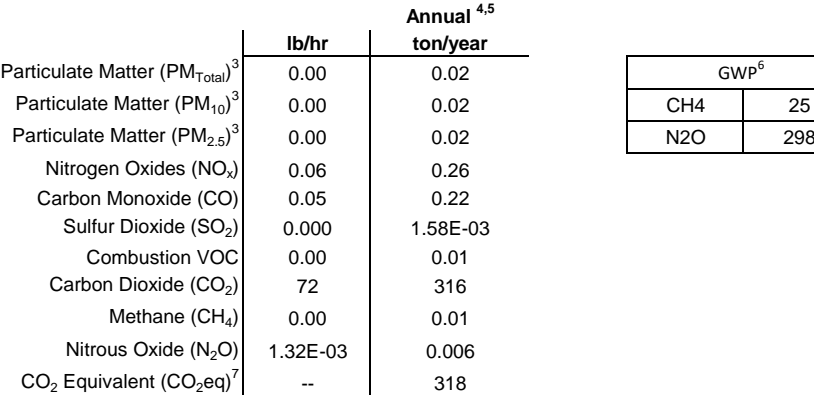

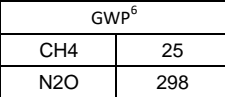

#### **Example Calculations/Notes:**

(1) Compilation of Air Pollutant Emission Factors, AP-42, Supplement D, Fifth Edition, Section 1.4, Tables 1.4-1

- and 1.4-2, July 1998, Small Boilers < 100 MMBtu/hr
- (2) Per AP-42, Table 1.4-1 and 1.4-2, to convert from lb/10<sup>6</sup> scf to kg/10<sup>6</sup> m<sup>3</sup>, multiply by 16. To convert from lb/10<sup>6</sup> scf to lb/MMBtu, divide by 1,020.
- (3) Assume  $PM_{Total} = PM_{2.5} = PM_{10}$ . (Includes filterable and condensable particulate matter)
- (4) Maximum Emissions (lb/hr) = Emission Factor (lb/MMscf) \* Natural Gas Usage (MMCF)
- (5) Annual Emissions (tpy) = Average Emissions (lb/hr) \* 8,760 (hr/yr) / 2,000 (lb/ton)
- (6) GWP from 40 CFR 98 Subpart A Table A-1

(7)  $CO_2$  Equivalent ( $CO_2$ eq) =  $CO_2$  + [GWP<sub>CH4</sub> \*  $CH_4$ ] + [GWP<sub>N20</sub> \* N<sub>2</sub>O]

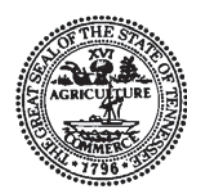

# **NON-TITLE V PERMIT APPLICATION EMISSION POINT DESCRIPTION**

Type or print and submit for each stack or air contaminant source. Submit with the APC 100.

### **GENERAL IDENTIFICATION AND DESCRIPTION**

**1. Organization's legal name and SOS control number** [as registered with the TN Secretary of State (SOS)] Hormann LLC 000932606

**2. Unique Source ID** (name/number/letter which uniquely identifies this air contaminant source, like Boiler #1) 003 Polyurethane Foam Injection, Heat Tunnel, and Sawing Operation

**3. Unique Emission Point ID** (name/number/letter which uniquely identifies this emission point, like Stack #1) 003-2

**4. Brief description of air contaminant source** (Attach a diagram if appropriate):

Sections are cut in the sawing process and a baghouse controls particulate emissions.

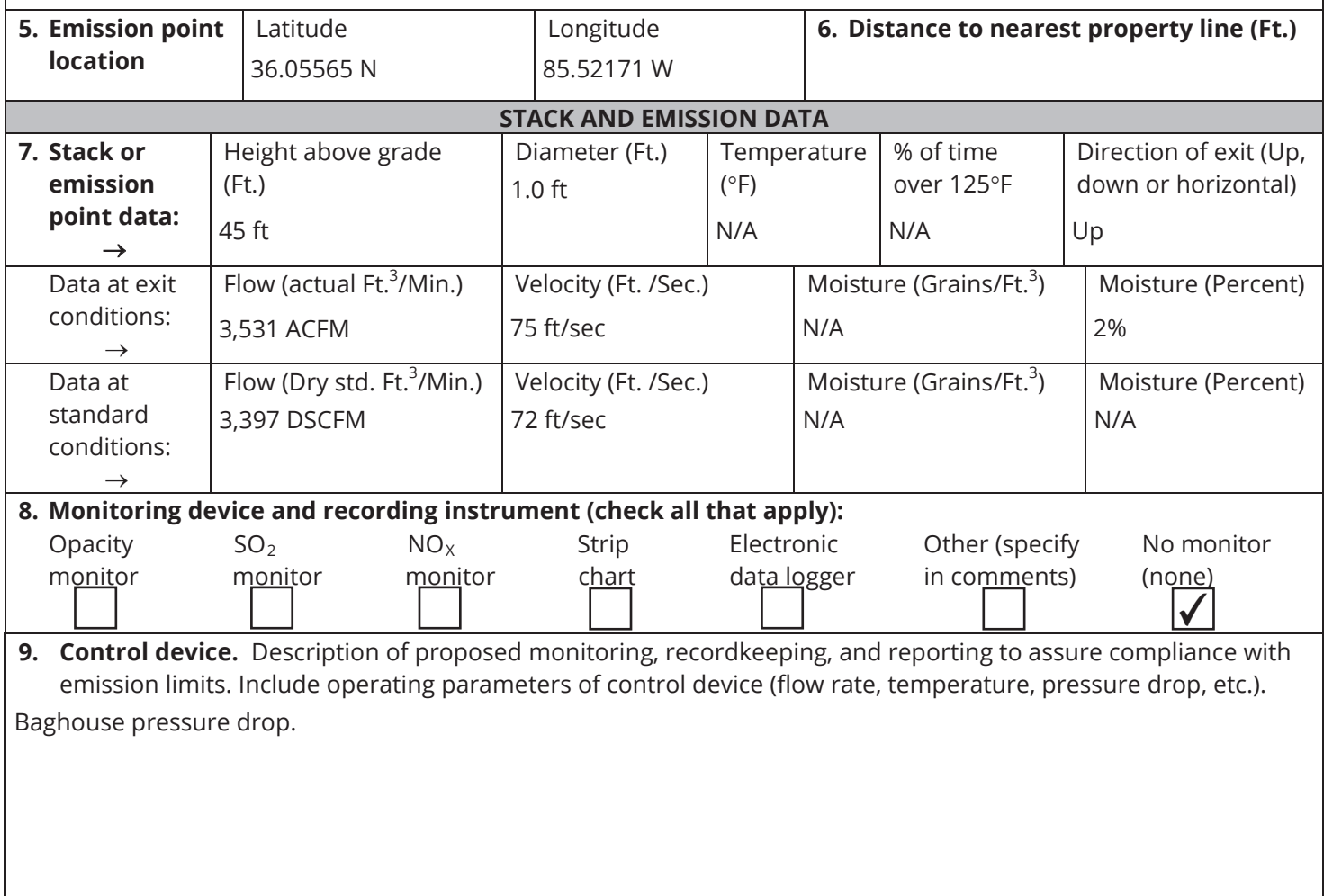

**10. Air contaminants.** Emission estimates for each air contaminant emitted from this point should be based on stack sampling results or engineering calculations. Calculations should be attached on a separate sheet. (see instructions for more details)

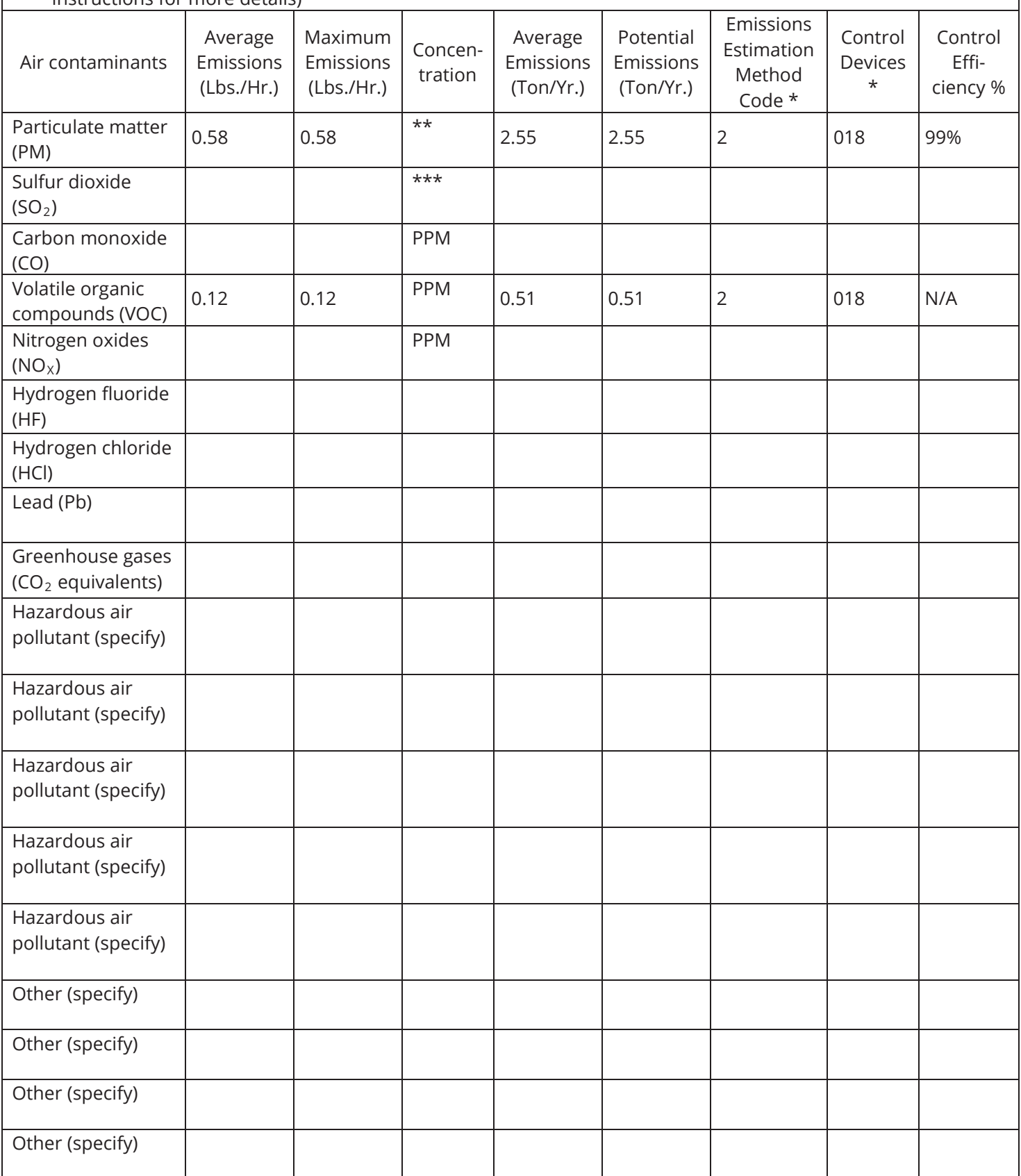

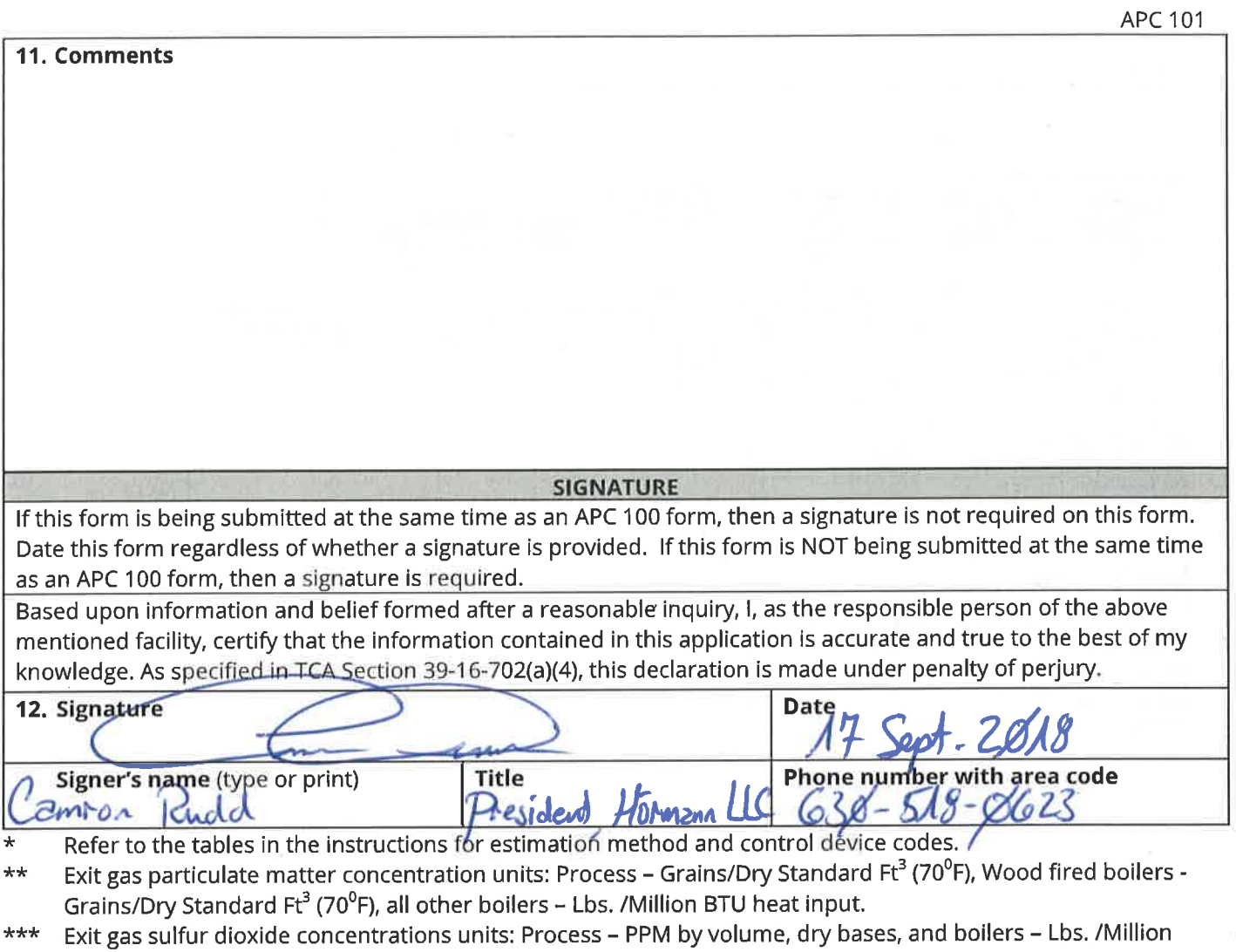

BTU heat input

 $\gamma$ 

 $\tilde{L}$ 

 $\mathcal{Q}$ 

#### **Hormann LLC Source 003 Polyurethane Foam Injection Line Sawing Operation: VOC released to Dust Collector**

Operating Parameters

#### Hours of Operation 8,760 hrs/yr

**Maximum Potential to Emit - VOC**

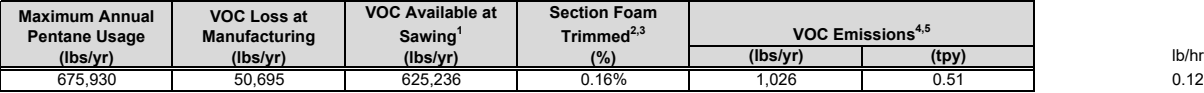

Notes:

(1) VOC Available at Sawing (lbs) = Max Blowing Agent VOC (lbs) - VOC Loss at Manufacturing (lbs)

(2) The maximum cut volume is determined first by calculating the trim from each side of the garage door section. As indicated, automated saws trim the edges of the doors, trimming approximately 3mm from each side. Average Garage door section width is 12 ft, average section height is 21 inch, and the average section thickness is 1.75 inch. All saw cut<br>emissions are collected and routed to the bagho

(3) Assume that the mass of trimmed door section is proportional to volume (0.16%).

 $(4)$  VOC Emissions (lbs) = VOC Available at Sawing (lbs) \* Section Foam Trimmed (%) / 100

(5) VOC Emissions (tons) = VOC Emissions (lbs) / 2000

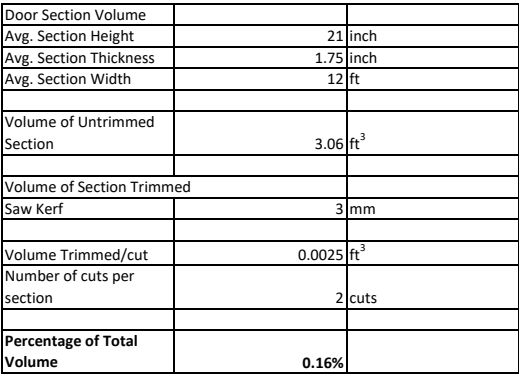

#### **Hormann LLC Source 003 Sawing Dust Collector Emissions**

Operating Hours 8,760 hr/yr

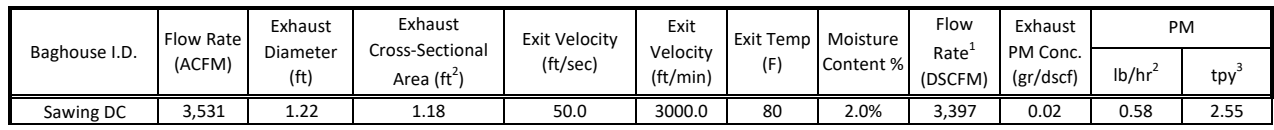

Example Calculations and Notes:

(1) Flow Rate (DSCFM) = (ACFM x ((460+70)/(460 + Exit Temp))) x (1 - Moisture Content)

(2) PM Emissions (lb/hr) = DSCFM x Exhaust PM Conc. x 60 (min/hr) x (1 lb / 7000 grains)

(3) PM Emissions (tpy) = (PM Emissions (lb/hr) x 8760 (hr/yr)) / (2000 (lb/ton))

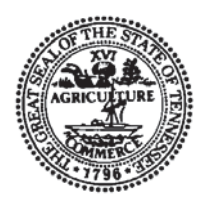

# **NON-TITLE V PERMIT APPLICATION PROCESS OR FUEL BURNING SOURCE DESCRIPTION**

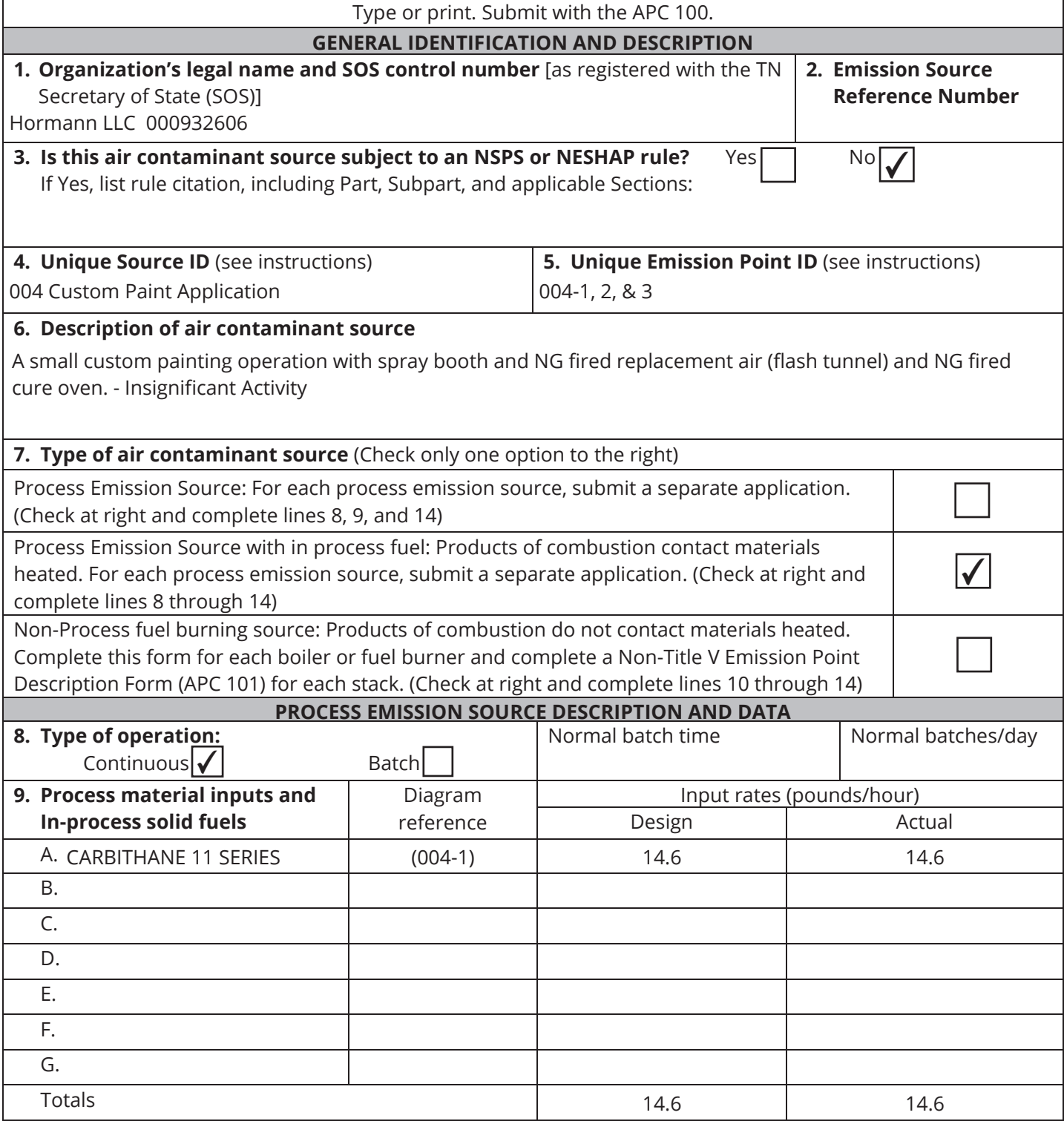

\* A simple process flow diagram must be attached.

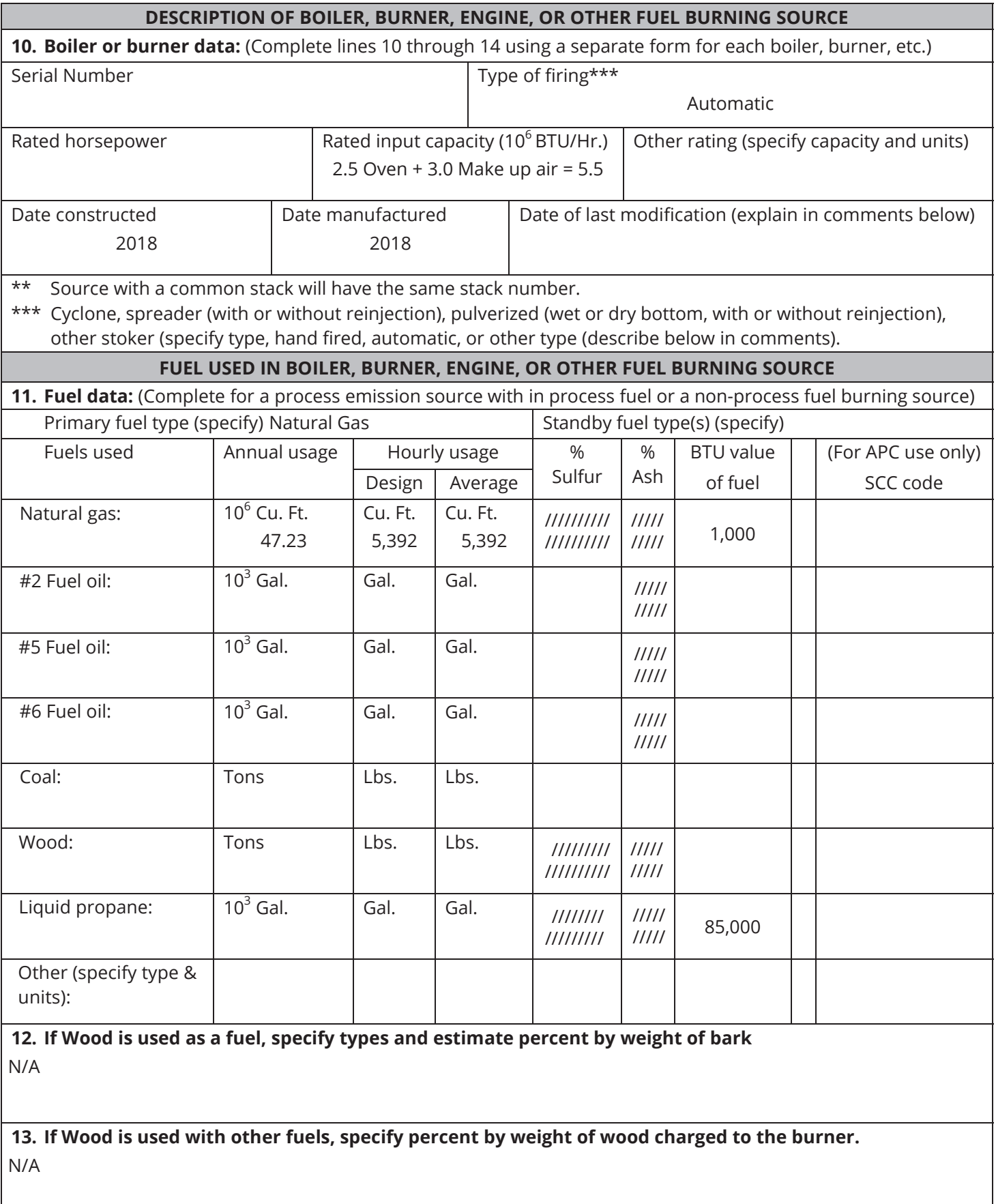

### **SIGNATURE**

If this form is being submitted at the same time as an APC 100 form, then a signature is not required on this form. Date this form regardless of whether a signature is provided. If this form is NOT being submitted at the same time as an APC 100 form, then a signature is required.

Based upon information and belief formed after a reasonable inquiry, I, as the responsible person of the above mentioned facility, certify that the information contained in this application is accurate and true to the best of my knowledge. As specified in TCA Section 39-16-702(a)(4), this declaration is made under penalty of perjury.

15. Signature Date **Title** Phone number with area code Signer's name (type or print) CoLS ansara  $MMA$ 

![](_page_40_Picture_0.jpeg)

APC 107

# **NON-TITLE V PERMIT APPLICATION SURFACE COATING DESCRIPTION**

![](_page_40_Picture_246.jpeg)

\* The actual surface coating equipment (spray gun, spray heads, etc.) and not the spray booth per se determines the status of the source (new or existing).

\*\* Complete one line for each stack or vent. Attach additional sheets if necessary

**NOTE:** This application will not be processed unless all of the following information is provided.

### **MATERIAL DATA**

### **12. Coatings, Thinners, and Clean-up Solvents used:**

List all types of coatings, thinners, and clean-up solvents used and attach a statement of the chemical composition of each (i.e. Safety Data Sheet). This statement usually may be obtained from the coating, thinner, or clean-up solvent supplier. The minimum information required is the percent of solids by weight, the percent volatile by weight, the hydrocarbon composition and/or description of the volatile component, and the density of the coating, thinner, or clean-up solvent in pounds per gallon.

![](_page_41_Picture_126.jpeg)

\* Name Solvent Base type

\*\* For new construction, this quantity will be used as a permit limitation on capacity.

**13. Air contaminants.** Emission estimates for each air contaminant emitted from this point should be based on stack sampling results or engineering calculations. Calculations should be attached on a separate sheet. (see instructions for more details)

![](_page_42_Picture_221.jpeg)

\* Refer to the tables in the instructions for estimation method and control device codes.

APC 107

 $\overline{a}$ 

![](_page_43_Picture_26.jpeg)

25

 $\mathcal{F}^{\text{int}}$  .

18

### **Hormann LLC Source 004**

Summary

![](_page_44_Picture_176.jpeg)

# **Hormann LLC Source 004 Custom Paint Application VOC Emissions from Annual Usage of Custom Paint**

![](_page_45_Picture_114.jpeg)

![](_page_45_Picture_115.jpeg)

Example Calculation:

1. PM emissions (tpy) = Coating Annual Usage (gal/yr) x Material Density (lb/gal) x Solids Content (%) x Potential Overspray (%) / 2000 lb/ton

2. VOC emissions (tpy) = Coating VOC Content (lb/gal) x Coating Annual Usage (gal/yr) / 2,000 lb/ton

3. The Lb/hr emission rate is estimated based upon this source operating at just 2,400 hrs/year due to the anticipated actual operation. Though Hormann LLC does not wish to limit the operating hours for the source.

![](_page_46_Picture_0.jpeg)

# **NON-TITLE V PERMIT APPLICATION EMISSION POINT DESCRIPTION**

Type or print and submit for each stack or air contaminant source. Submit with the APC 100.

### **GENERAL IDENTIFICATION AND DESCRIPTION**

**1. Organization's legal name and SOS control number** [as registered with the TN Secretary of State (SOS)] Hormann LLC 000932606

**2. Unique Source ID** (name/number/letter which uniquely identifies this air contaminant source, like Boiler #1) 004 Custom Paint Application

**3. Unique Emission Point ID** (name/number/letter which uniquely identifies this emission point, like Stack #1) 004-2

**4. Brief description of air contaminant source** (Attach a diagram if appropriate):

NG fired replacement air (flash tunnel) for custom paint application. - Insignificant Activity

![](_page_46_Picture_220.jpeg)

**10. Air contaminants.** Emission estimates for each air contaminant emitted from this point should be based on stack sampling results or engineering calculations. Calculations should be attached on a separate sheet. (see instructions for more details)

![](_page_47_Picture_223.jpeg)

![](_page_48_Picture_29.jpeg)

Exit gas sulfur dioxide concentrations units: Process - PPM by volume, dry bases, and boilers - Lbs. /Million \*\*\* BTU heat input /

 $\sim$ 

×

 $\label{eq:2.1} \mathcal{L}(\mathcal{L}_{\mathcal{A}}) = \mathcal{L}(\mathcal{L}_{\mathcal{A}}) = \mathcal{L}(\mathcal{L}_{\mathcal{A}}) = \mathcal{L}(\mathcal{L}_{\mathcal{A}}) = \mathcal{L}(\mathcal{L}_{\mathcal{A}})$ 

# **Operating Parameters**

## **Emission Calculations**

# **Emission Factors for Natural Gas Combustion 1,2**

![](_page_49_Picture_357.jpeg)

# **Hormann LLC Source004** 004-2 **Insignificant Emissions Unit: Replacement (Make-up) Air Unit (Flash Tunnel)**

![](_page_49_Picture_358.jpeg)

# **Replacement Air Make-up Unit**

(2) Per AP-42, Table 1.4-1 and 1.4-2, to convert from lb/10<sup>6</sup> scf to kg/10<sup>6</sup> m<sup>3</sup>, multiply by 16. To convert from lb/10<sup>6</sup> scf to lb/MMBtu, divide by 1,020.

(3) Assume  $PM_{Total} = PM_{2.5} = PM_{10}$ . (Includes filterable and condensable particulate matter)

![](_page_49_Picture_359.jpeg)

# **Example Calculations/Notes:**

(6) GWP from 40 CFR 98 Subpart A Table A-1

(7)  $CO_2$  Equivalent ( $CO_2$ eq) =  $CO_2$  + [GWP<sub>CH4</sub> \*  $CH_4$ ] + [GWP<sub>N2O</sub> \* N<sub>2</sub>O]

![](_page_49_Picture_360.jpeg)

# **Natural Gas Emissions**

(1) Compilation of Air Pollutant Emission Factors, AP-42, Supplement D, Fifth Edition, Section 1.4, Tables 1.4-1 and 1.4-2, July 1998, Small Boilers < 100 MMBtu/hr

(4) Maximum Emissions (lb/hr) = Emission Factor (lb/MMscf) \* Natural Gas Usage (MMCF)

(5) Annual Emissions (tpy) = Average Emissions (lb/hr) \* 8,760 (hr/yr) / 2,000 (lb/ton)

![](_page_50_Picture_0.jpeg)

# **NON-TITLE V PERMIT APPLICATION EMISSION POINT DESCRIPTION**

Type or print and submit for each stack or air contaminant source. Submit with the APC 100.

### **GENERAL IDENTIFICATION AND DESCRIPTION**

**1. Organization's legal name and SOS control number** [as registered with the TN Secretary of State (SOS)] Hormann LLC 000932606

**2. Unique Source ID** (name/number/letter which uniquely identifies this air contaminant source, like Boiler #1) 004 Custom Paint Application

**3. Unique Emission Point ID** (name/number/letter which uniquely identifies this emission point, like Stack #1) 004-3

**4. Brief description of air contaminant source** (Attach a diagram if appropriate):

NG fired cure oven for custom paint application. - Insignificant Activity

![](_page_50_Picture_220.jpeg)

**10. Air contaminants.** Emission estimates for each air contaminant emitted from this point should be based on stack sampling results or engineering calculations. Calculations should be attached on a separate sheet. (see instructions for more details)

![](_page_51_Picture_223.jpeg)

![](_page_52_Picture_44.jpeg)

BTU heat input

 $\sim$   $\sim$ 

 $\widetilde{\mathcal{M}}$ 

 $\pm 1$ 

 $\tilde{\mathcal{M}}$ 

and the second control of the second control of

 $\alpha$ 

# **Operating Parameters**

# **Emission Calculations**

# **Emission Factors for Natural Gas Combustion 1,2**

![](_page_53_Picture_354.jpeg)

**Hormann LLC Source 004** 004-3 **Custom Paint Cure Oven**

![](_page_53_Picture_355.jpeg)

### **Custom Paint Cure Oven**

(2) Per AP-42, Table 1.4-1 and 1.4-2, to convert from lb/10<sup>6</sup> scf to kg/10<sup>6</sup> m<sup>3</sup>, multiply by 16. To convert from lb/10<sup>6</sup> scf to lb/MMBtu, divide by 1,020.

(3) Assume  $PM_{Total} = PM_{2.5} = PM_{10}$ . (Includes filterable and condensable particulate matter)

![](_page_53_Picture_356.jpeg)

## **Example Calculations/Notes:**

![](_page_53_Picture_357.jpeg)

### **Natural Gas Emissions**

(1) Compilation of Air Pollutant Emission Factors, AP-42, Supplement D, Fifth Edition, Section 1.4, Tables 1.4-1 and 1.4-2, July 1998, Small Boilers < 100 MMBtu/hr

(6) GWP from 40 CFR 98 Subpart A Table A-1 (4) Maximum Emissions (lb/hr) = Emission Factor (lb/MMscf) \* Natural Gas Usage (MMCF) (5) Annual Emissions (tpy) = Average Emissions (lb/hr) \* 8,760 (hr/yr) / 2,000 (lb/ton)

(7)  $CO_2$  Equivalent ( $CO_2$ eq) =  $CO_2$  + [GWP<sub>CH4</sub> \*  $CH_4$ ] + [GWP<sub>N2O</sub> \* N<sub>2</sub>O]

![](_page_54_Picture_0.jpeg)

APC 104

# **NON-TITLE V PERMIT APPLICATION STORAGE TANK DESCRIPTION**

![](_page_54_Picture_197.jpeg)

![](_page_55_Picture_23.jpeg)

![](_page_55_Picture_24.jpeg)

99

 $\sim$ 

œ.

29

![](_page_56_Picture_0.jpeg)

# **NON-TITLE V PERMIT APPLICATION EMISSION POINT DESCRIPTION**

Type or print and submit for each stack or air contaminant source. Submit with the APC 100.

### **GENERAL IDENTIFICATION AND DESCRIPTION**

**1. Organization's legal name and SOS control number** [as registered with the TN Secretary of State (SOS)] Hormann LLC 000932606

**2. Unique Source ID** (name/number/letter which uniquely identifies this air contaminant source, like Boiler #1) 005 Blowing Agent Tank Recirculation Loop

**3. Unique Emission Point ID** (name/number/letter which uniquely identifies this emission point, like Stack #1) 005

**4. Brief description of air contaminant source** (Attach a diagram if appropriate):

12,000 gallon Pentane (Blowing Agent) Tank Recirculation Loop Component Leaks - Fugitive Emissions - Insignificant Activity

![](_page_56_Picture_223.jpeg)

**10. Air contaminants.** Emission estimates for each air contaminant emitted from this point should be based on stack sampling results or engineering calculations. Calculations should be attached on a separate sheet. (see instructions for more details)

![](_page_57_Picture_208.jpeg)

![](_page_58_Picture_35.jpeg)

\*\*\* Exit gas sulfur dioxide concentrations units: Process - PPM by volume, dry bases, and boilers - Lbs. /Million BTU heat input  $\frac{1}{\sqrt{2}}$ 

En la provincia

 $\sim 100$ 

 $\sim 10^{-1}$ 

 $1\overline{\ast}$ 

 $\sim 100$ 

### **Hormann LLCBlowing Agent Component Fugitive Emissions Source 005**

The tank has a nitrogen blanket. Therefore, no emissions are calculated from the tank itself.

Operating Parameters Hours of Operation 8,760 hrs/yr

The blowing agent tank has a recirculating pump and loop that runs continually. The process draws blowing agent off this loop as required for production. The loop fittings are included. Fugitive blowing agent emissions from leaks in the transfer lines and the process piping were calculated using US EPAs publication "Fugitive VOC Emissions in the Synthetic Organic Chemical Manufacturing Industry (SOCMI)", December 1984 (EPA-625/10-84-004) Emission Factors The factors presented in the original publication were revised based on June 1994 guidance from the Texas Natural Resource Conservation Commission (TNRCC). The most conservative factors (i.e. light liquids) were used to represent blowing agent. The emission factors are as follows:

![](_page_59_Picture_185.jpeg)

Hormann expects that the blowing agent transfer and process system will consist of a maximum of 2 pumps, 27 flanged connections, 12 valves, and 2 relief valves. \*\*Because each tank will operate under pressure, there are assumed to be no emissions from pressure relief valves.

Therefore, the minimum expected emissions from blowing agent transfer lines and process piping are:

![](_page_59_Picture_186.jpeg)

Notes:

(1) VOC Emissions (lbs) = # of Components \* % VOC in Blowing Agent (%) \* Emission Factor (lb/hr/component) / 100 (2) VOC Emissions (tpy) = VOC Emissions (lb/yr) / 2000 (lb/ton)